# [220] Copying

Meena Syamkumar Mike Doescher

**Do not post > 5 lines on Piazza! No more private posting on Piazza!**

**Cheaters caught: 0 (Through P4)**

# Test yourself!

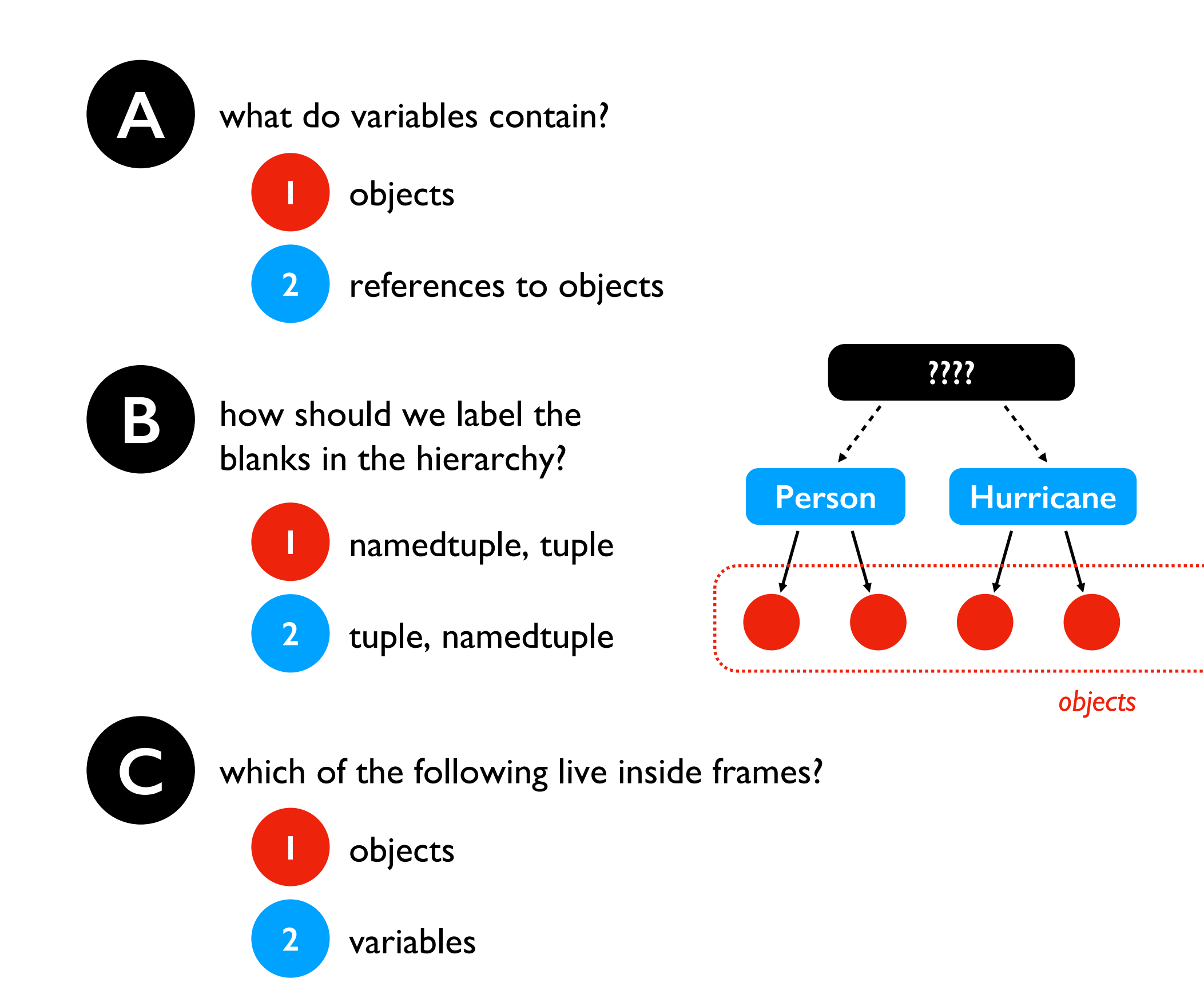

**????**

# Learning Objectives Today

Practice objects/references!

Levels of copying

- Making a new reference
- **Shallow copy**
- Deep copy

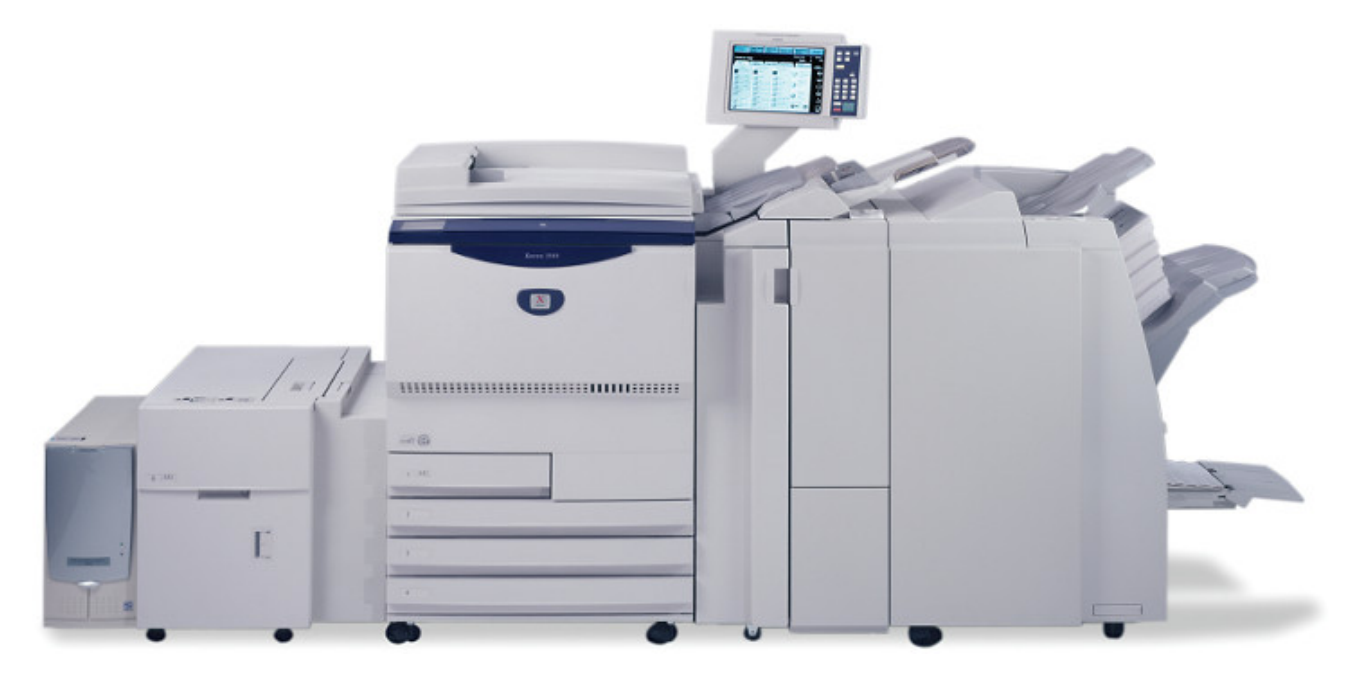

https://www.copymachinesdirect.com/copier-leasing.php

#### Read:

✦ Sweigart Ch 4 ("References" to the end) https://automatetheboringstuff.com/chapter4/

# Today's Outline

### Review

More references

### Copying

- reference
- shallow
- deep

Worksheet

### Worksheet Problem 1

x = ["A","B","C"]  $y = x$ 

$$
x = [ "A" , "B", "C" ]
$$
  

$$
y = x
$$

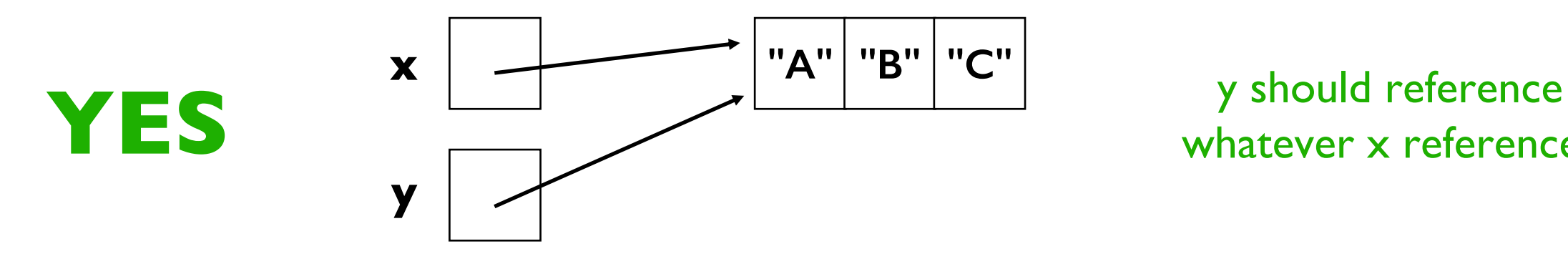

whatever x references

$$
x = [ "A" , "B", "C" ]
$$
  

$$
y = x
$$

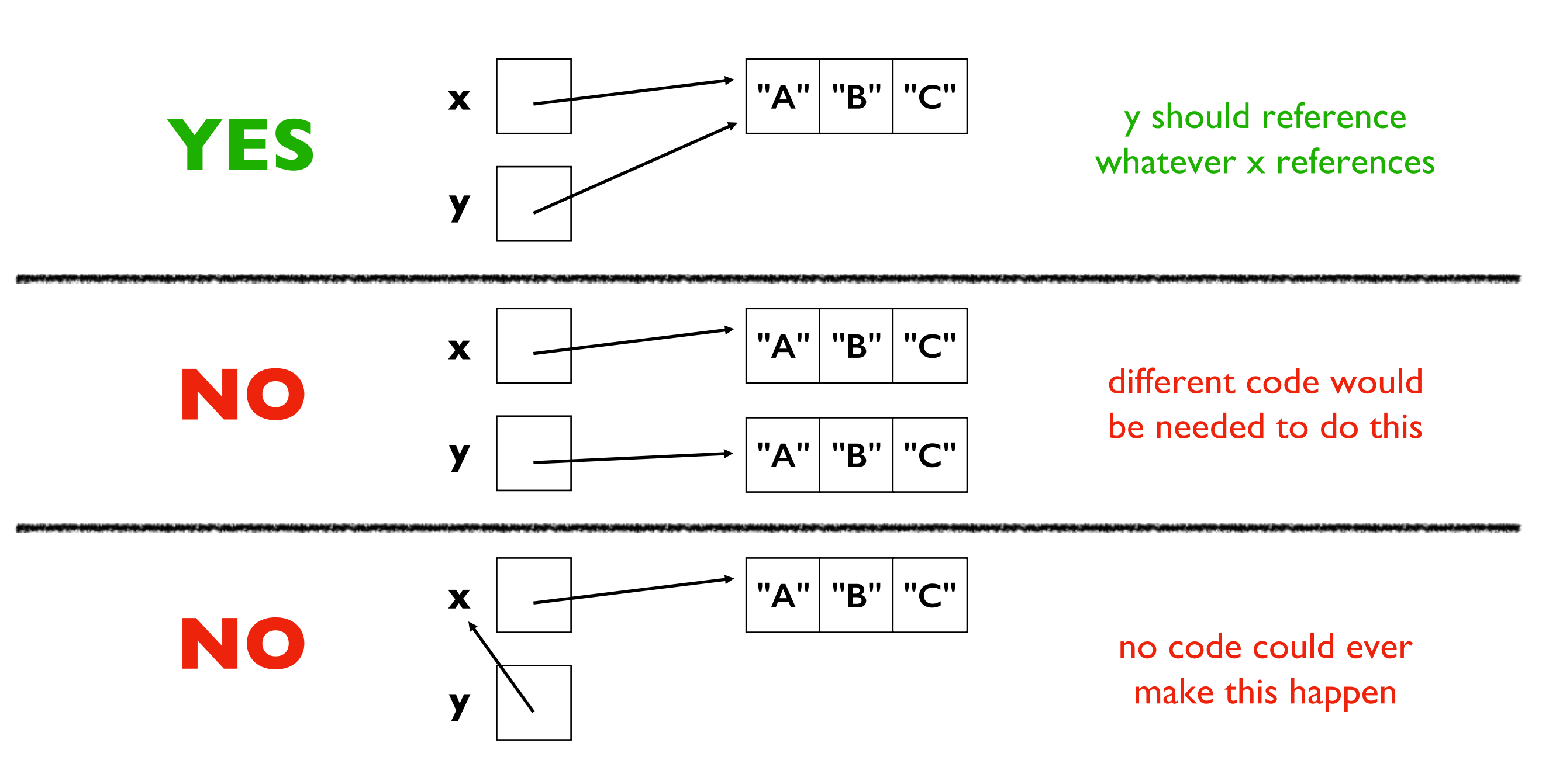

$$
x = [ "A" , "B" , "C" ]
$$
  

$$
y = x
$$

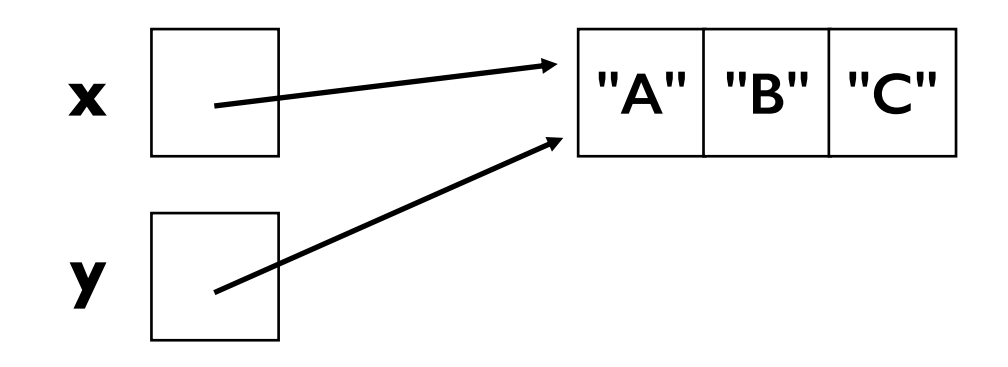

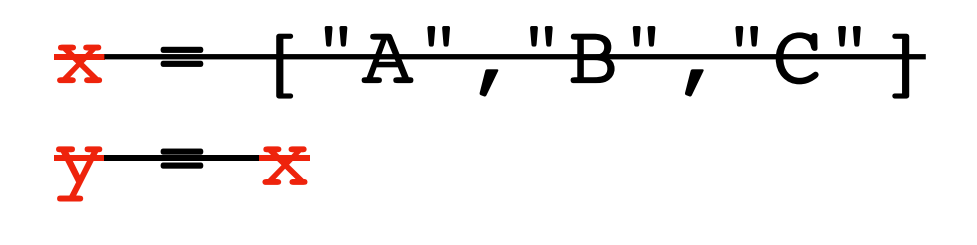

def f(y): pass

 $X = [\n \begin{array}{cc} "A" \\ \end{array}, \n \begin{array}{cc} "B" \\ \end{array}, \n \begin{array}{cc} "C" \end{array}]$  $f(x)$ 

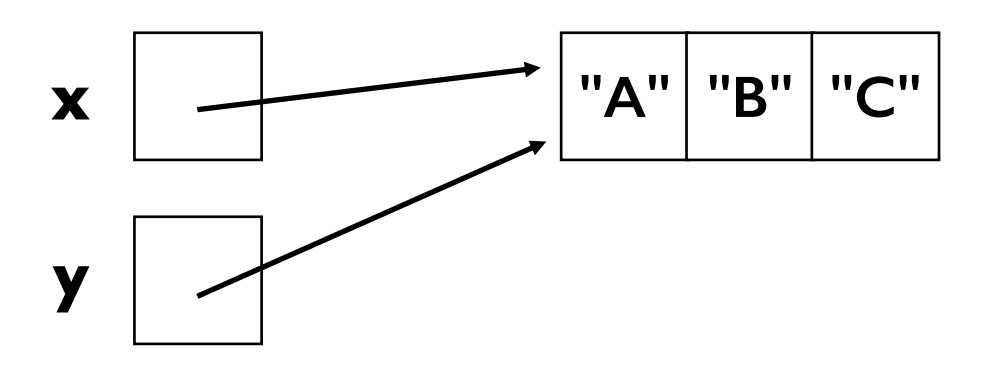

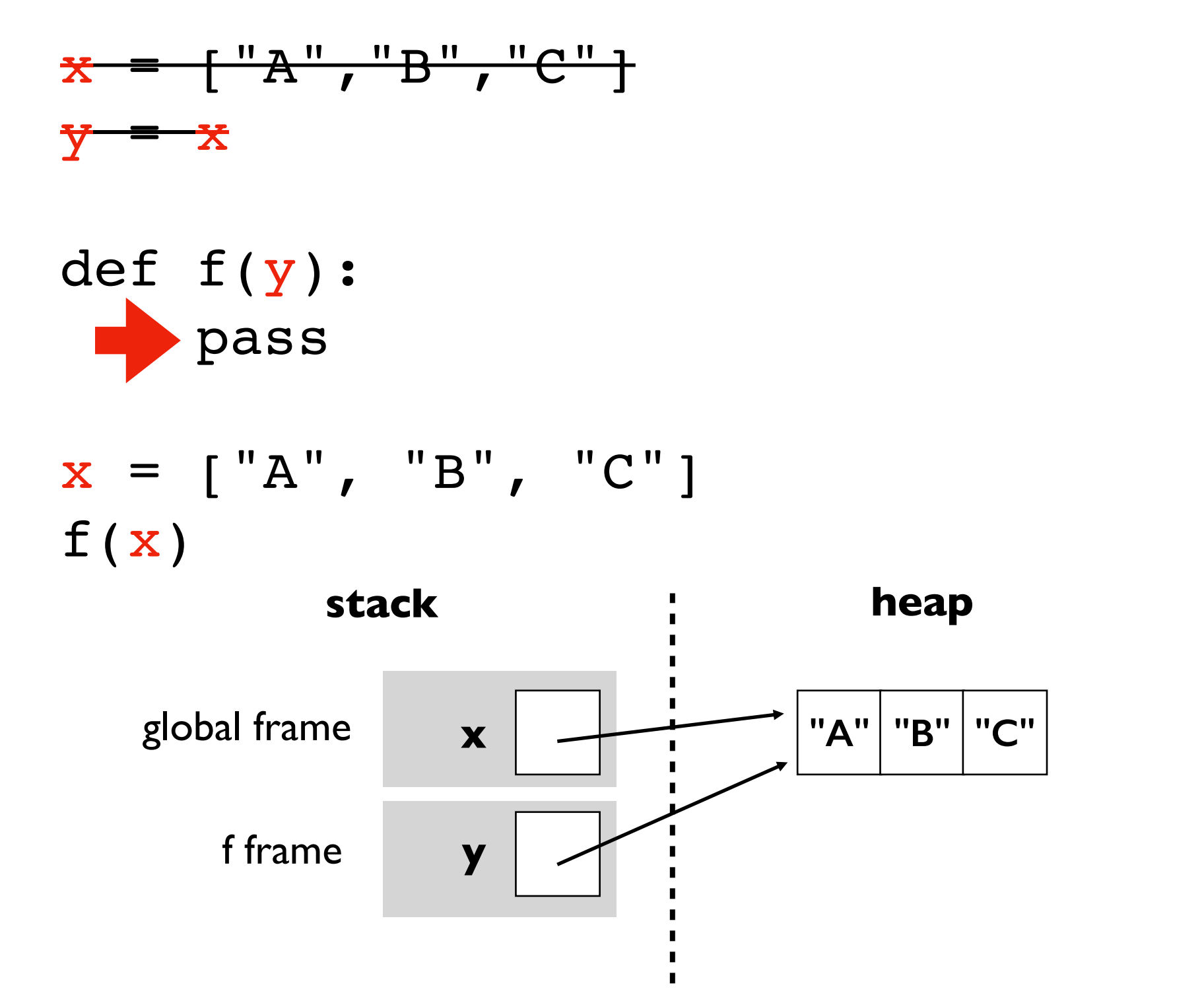

### Example 1

 $x = \{\}$ 

 $y = x$  $y['WI''] = "Madison"$ print(x["WI"])

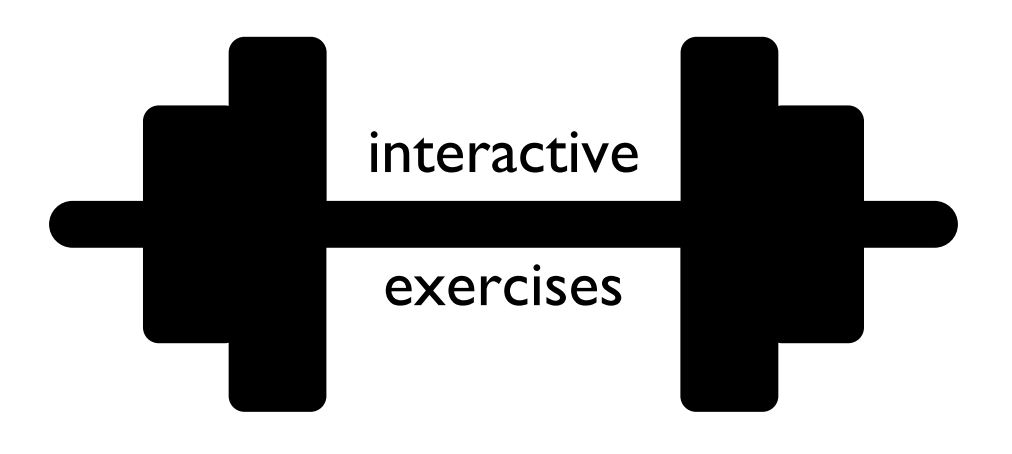

### Example 2

```
def foo(nums):
    nums.append(3)
    print(nums)
items = [1, 2]numbers = items
foo(numbers)
print(items)
print(numbers)
```
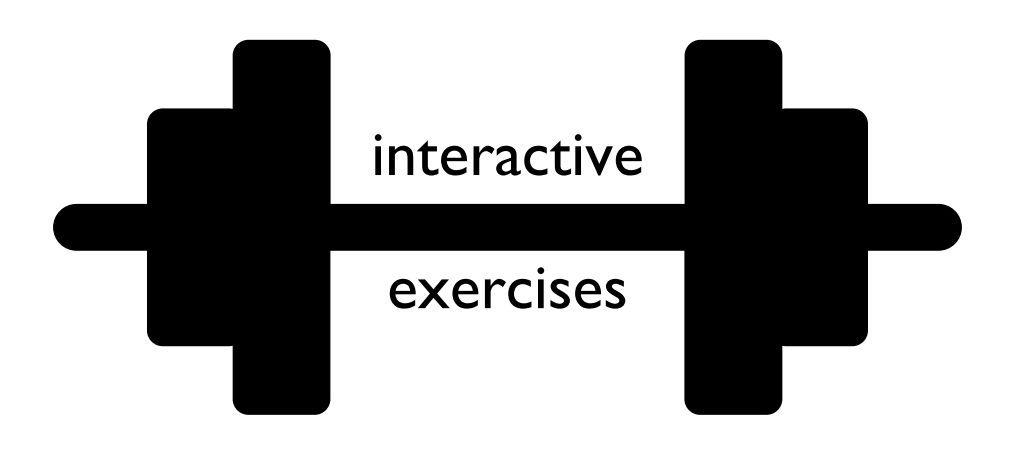

### Example 3

```
x = ["aaa", "bbb"]
y = x[:)x.pop(0)
print(len(y))
```
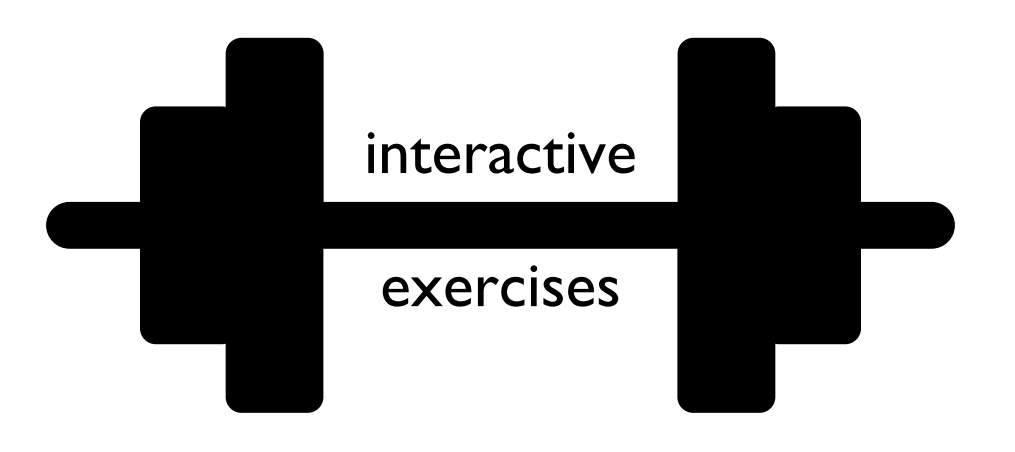

### Worksheet Problems 2-6

# Today's Outline

### Review

More references

### Copying

- reference
- shallow
- deep

Worksheet

```
from recordclass import recordclass
```

```
Person = recordclass("Person", ["name", "score", "age"])
alice = Person(name="Alice", score=10, age=30)
bob = Person(name="Bob", score=8, age=25)
\text{team} = [\text{alice}, \text{bob}]players = \{''A'': \text{alice}, "B'': \text{bob}\}
```
*references objects*

```
from recordclass import recordclass
```

```
Person = recordclass("Person", ["name", "score", "age"])
```

```
alice = Person(name="Alice", score=10, age=30)
bob = Person(name="Bob", score=8, age=25)
\text{team} = [\text{alice}, \text{bob}]players = \{''A'': \text{alice}, "B'': \text{bob}\}
```
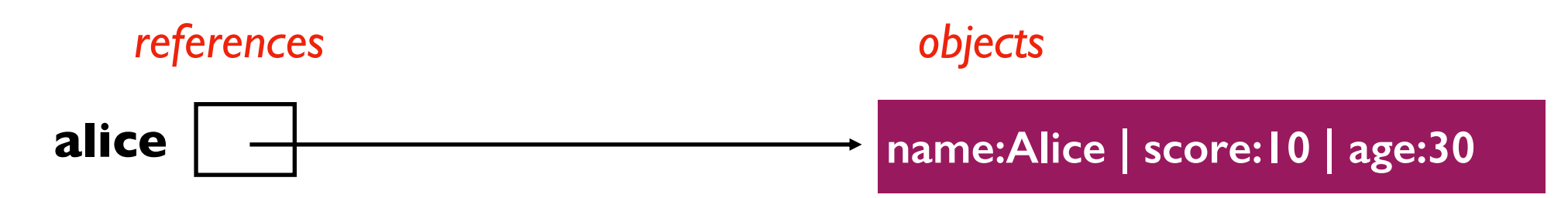

```
from recordclass import recordclass
```

```
Person = recordclass("Person", ["name", "score", "age"])
```

```
alice = Person(name="Alice", score=10, age=30)
bob = Person(name="Bob", score=8, age=25)
\text{team} = [\text{alice}, \text{bob}]players = \{''A'': \text{alice}, "B'': bob\}
```
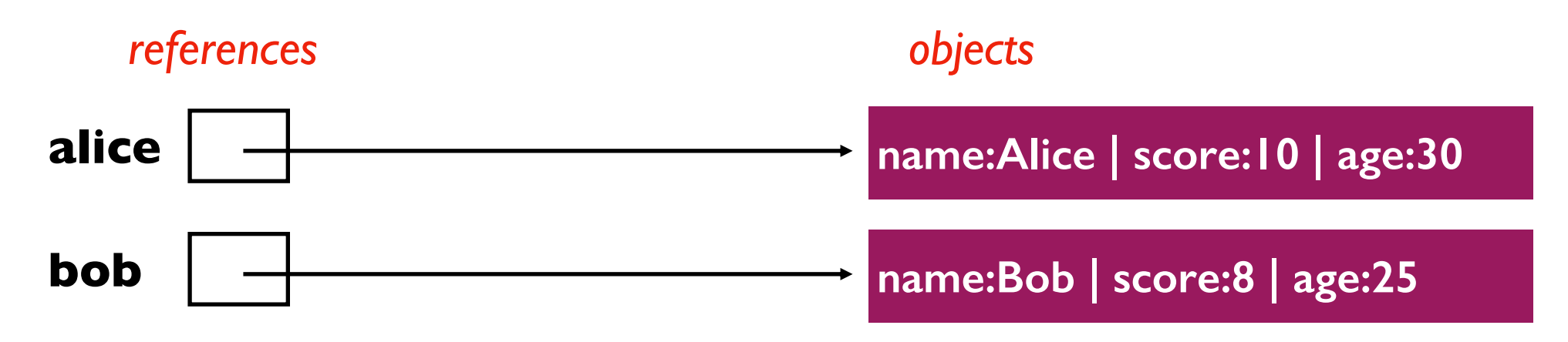

```
from recordclass import recordclass
```

```
Person = recordclass("Person", ["name", "score", "age"])
```

```
alice = Person(name="Alice", score=10, age=30)
bob = Person(name="Bob", score=8, age=25)
team = [alice, bob]
players = \{''A'': alice, "B": bob}
```
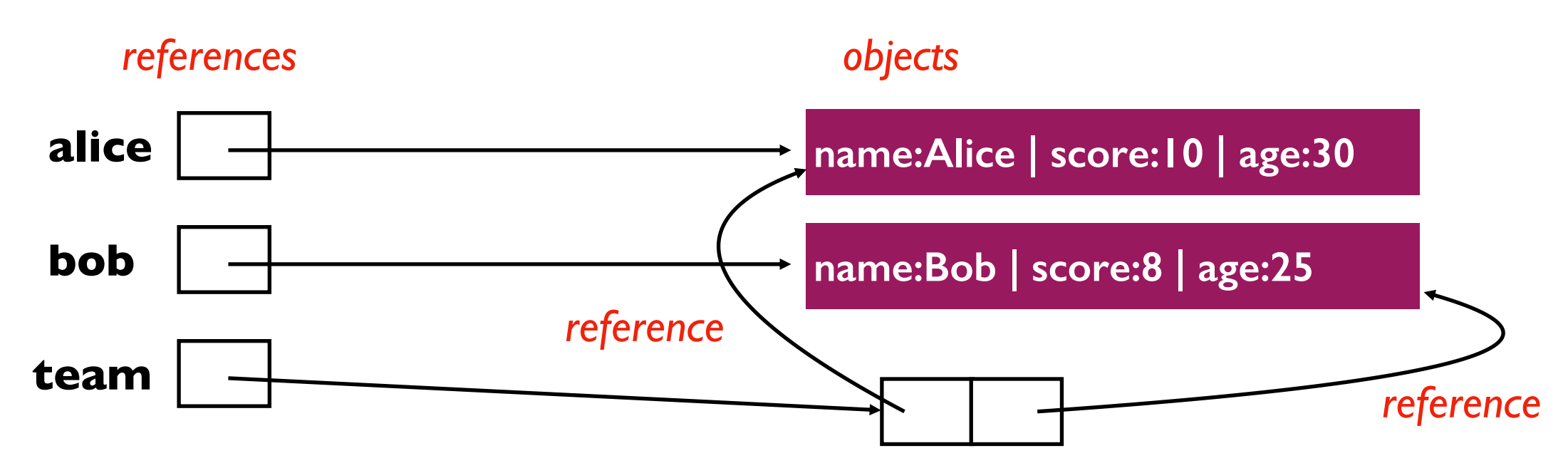

```
from recordclass import recordclass
```

```
Person = recordclass("Person", ["name", "score", "age"])
```

```
alice = Person(name="Alice", score=10, age=30)
bob = Person(name="Bob", score=8, age=25)
\text{team} = [\text{alice}, \text{bob}]players = \{''A'': \text{alice}, "B'': bob\}
```
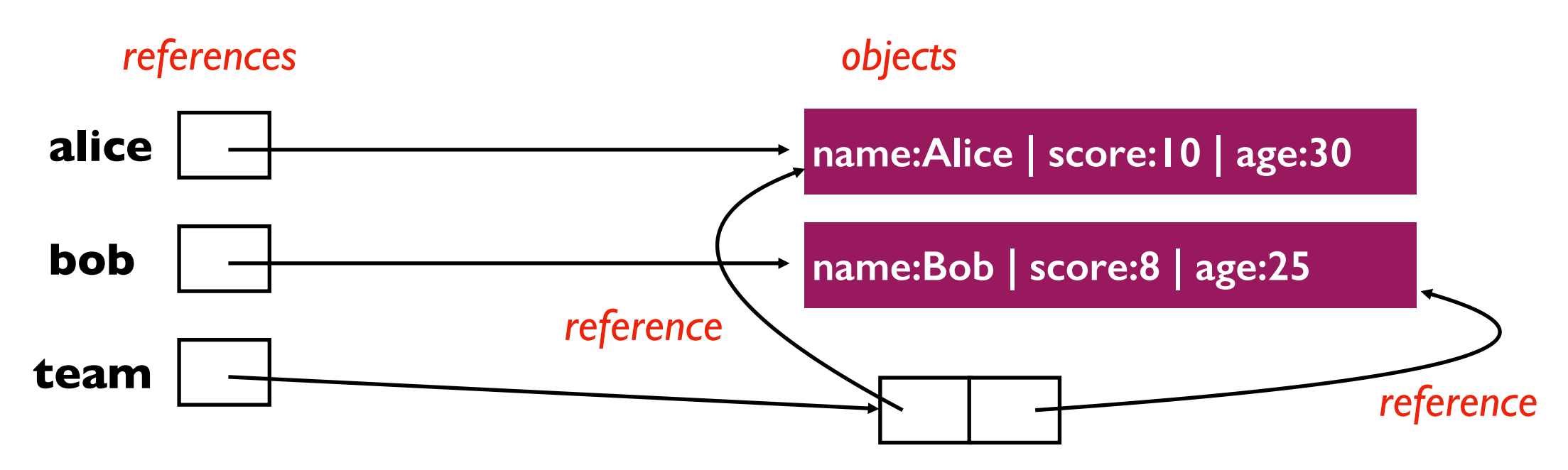

**what DID NOT happen:** team contains the alice and bob variables

what DID happen: team contains references to the objects referenced by bob and alice

```
from recordclass import recordclass
```

```
Person = recordclass("Person", ["name", "score", "age"])
```

```
alice = Person(name="Alice", score=10, age=30)
bob = Person(name="Bob", score=8, age=25)
\text{team} = [\text{alice}, \text{bob}]players = \{''A'': \text{alice}, "B'': bob\}
```
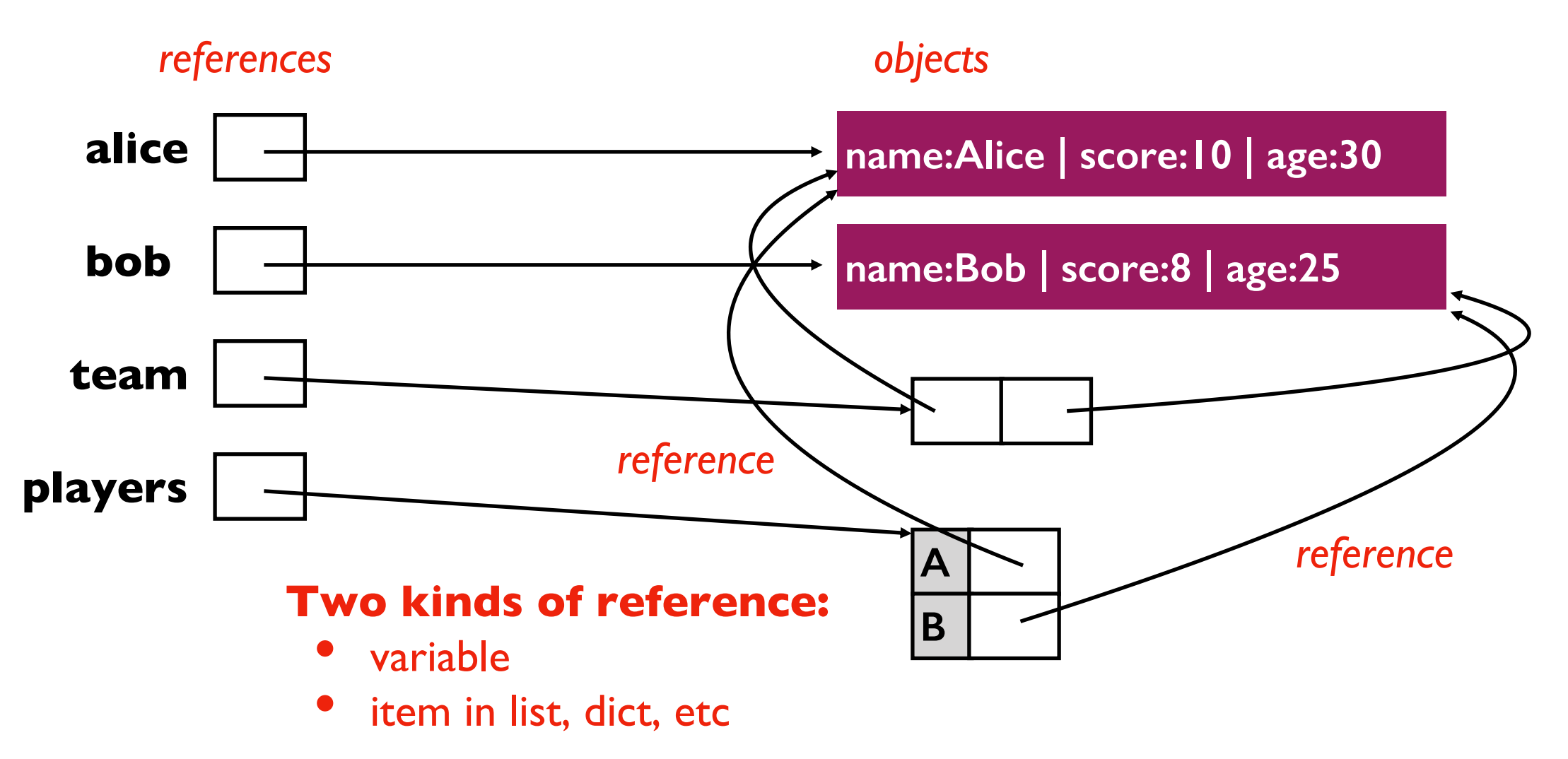

# Today's Outline

Review

More references

### Copying

- reference
- shallow
- deep

Worksheet

### Three Levels of Copy

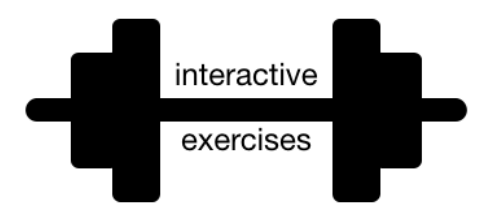

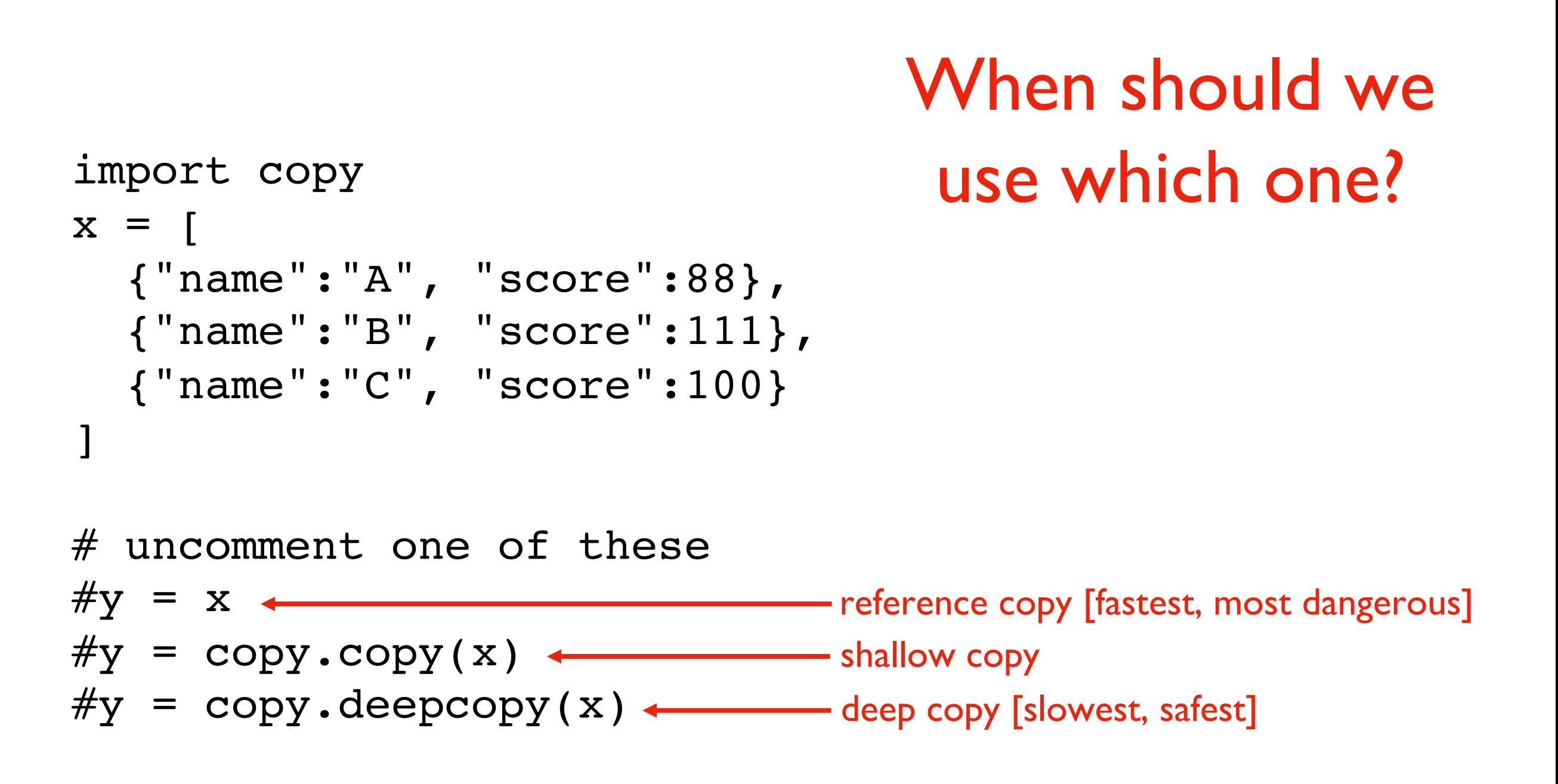

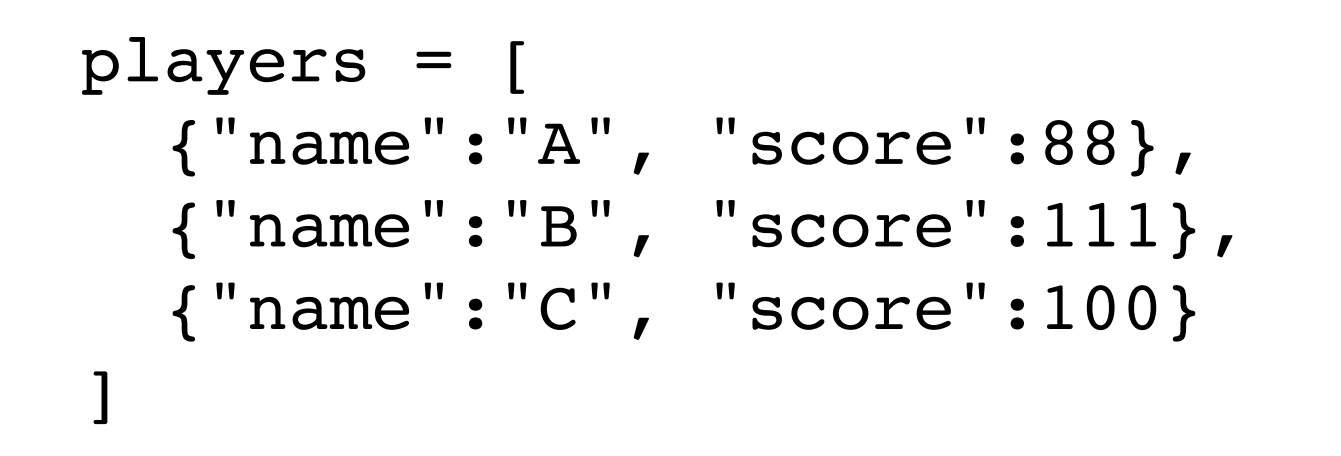

Depending on the use case, there are **three ways** we might "copy" the player's data

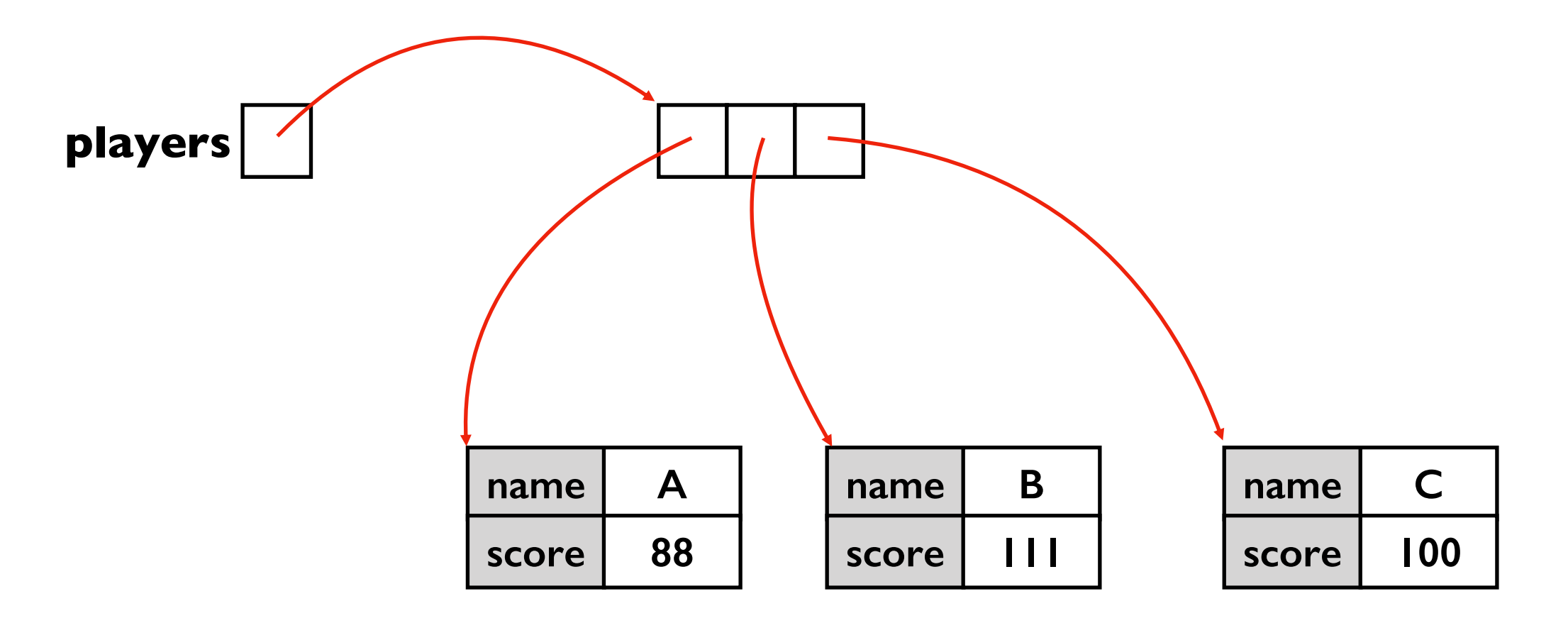

```
players = [
  {"name":"A", "score":88},
  {"name":"B", "score":111},
  {"name":"C", "score":100}
\mathbbm{1}
```
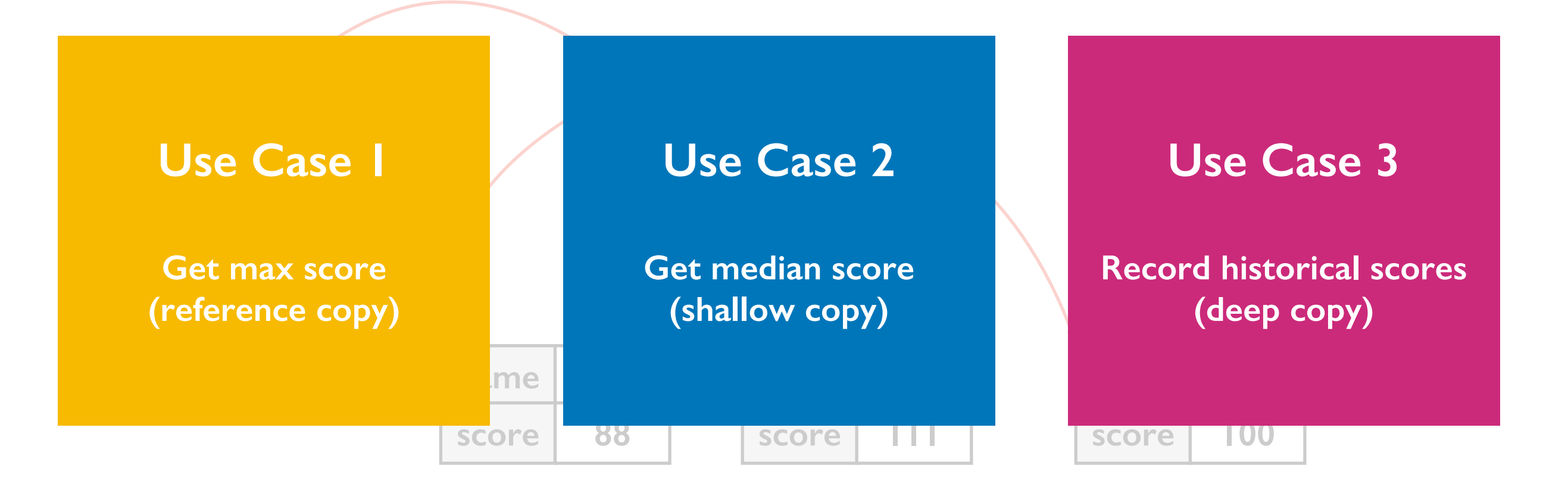

```
players = [
 {"name":"A", "score":88},
  {"name":"B", "score":111},
 {"name":"C", "score":100}
]
```
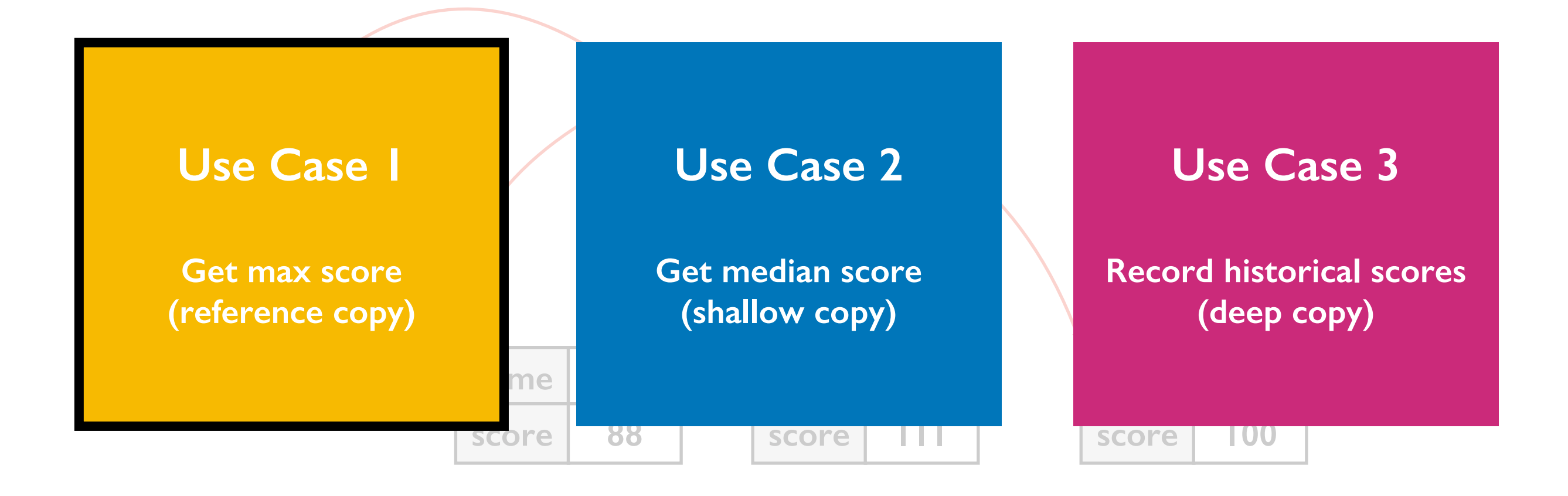

```
def max_score(people):
 highest = None
  for p in people:
    if highest == None or p["score"] > highest:
      highest = p['score']return highest
```
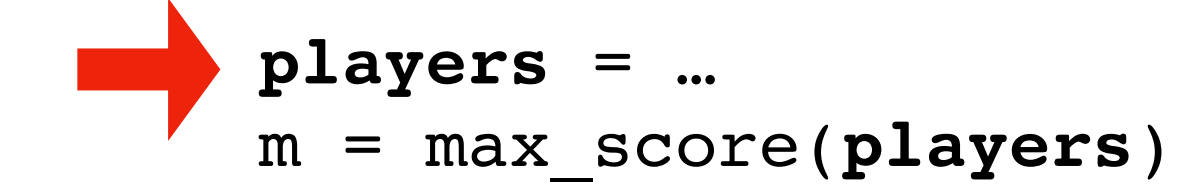

```
def max_score(people):
 highest = None
  for p in people:
    if highest == None or p["score"] > highest:
      highest = p['score'']return highest
```

```
players = …
m = max_score(players)
```
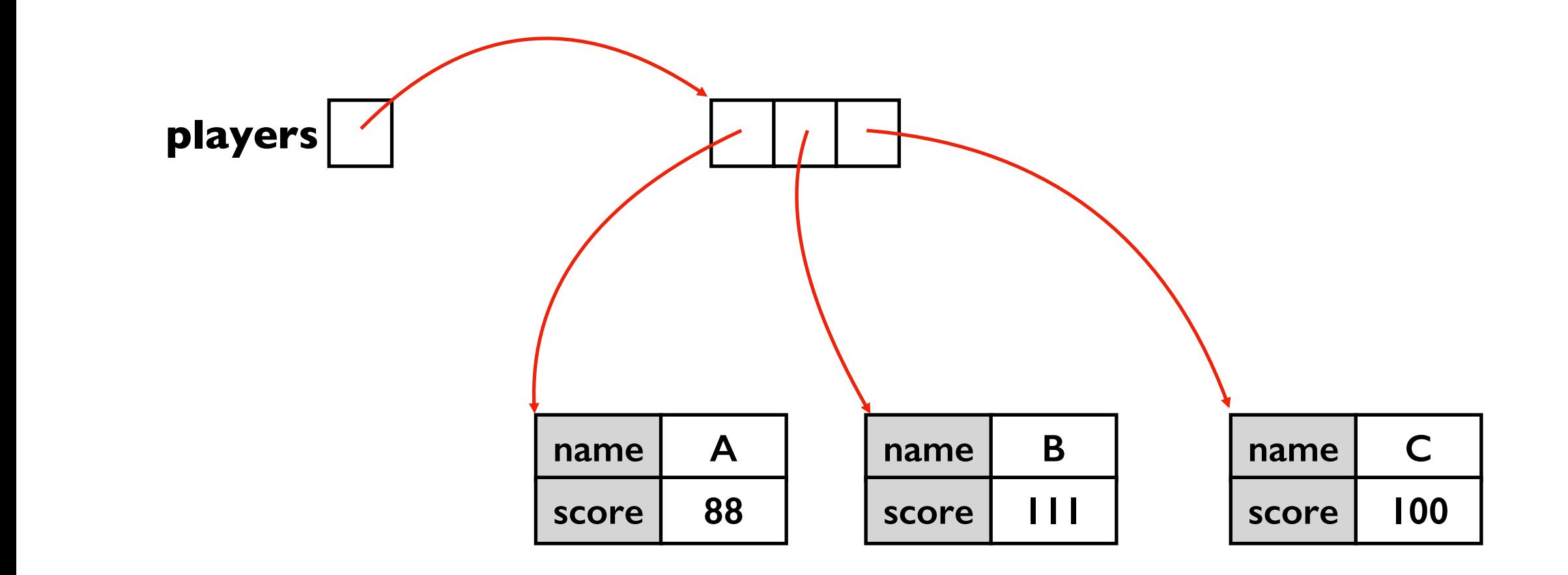

```
def max_score(people):
  highest = None
  for p in people:
    if highest == None or p["score"] > highest:
      highest = p['score']return highest
```
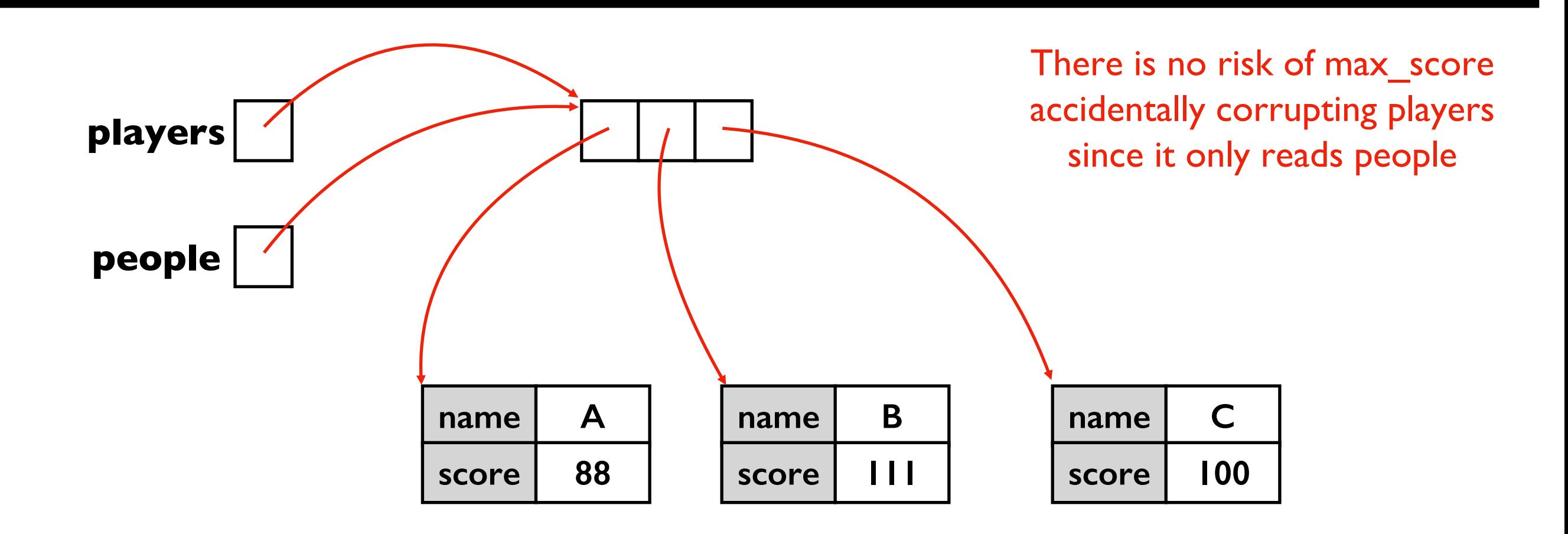

```
def max_score(people):
    highest = None
    for p in people:
       if highest == None or p["score"] > highest:
         highest = p['score']return highest
.
.
.
```

```
players = …
m = max_score(players)
```
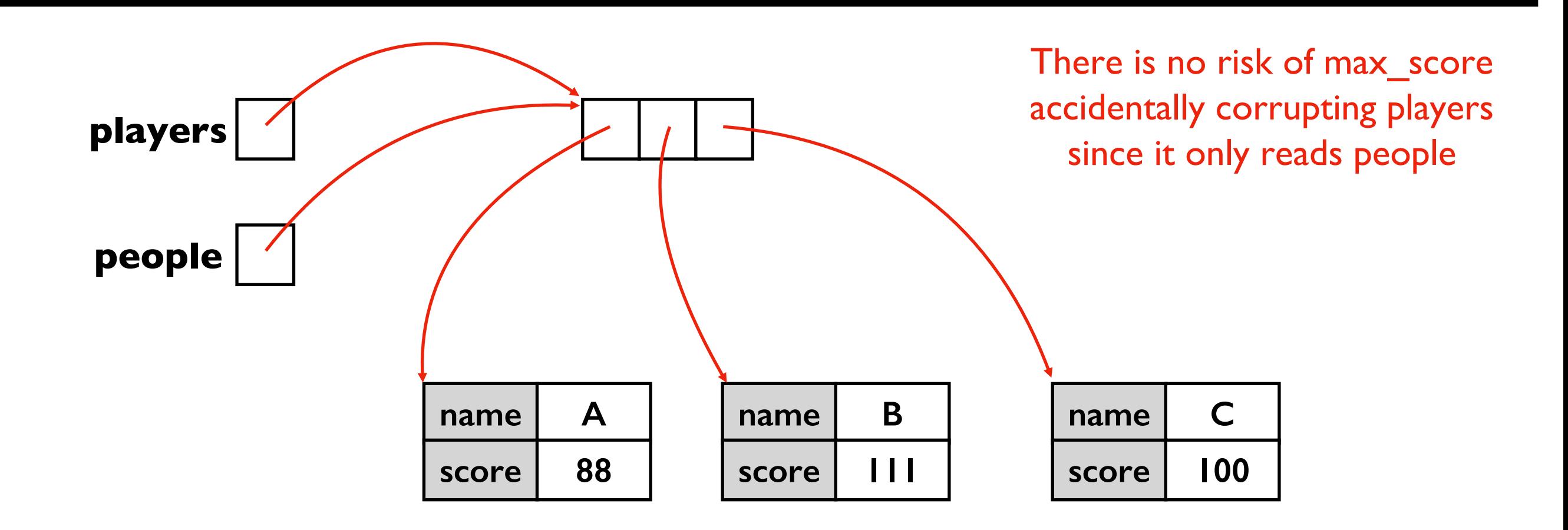

```
def max_score(people):
 highest = None
  for p in people:
    if highest == None or p["score"] > highest:
      highest = p['score"]return highest
```

```
players = …
m = max_score(players)
```
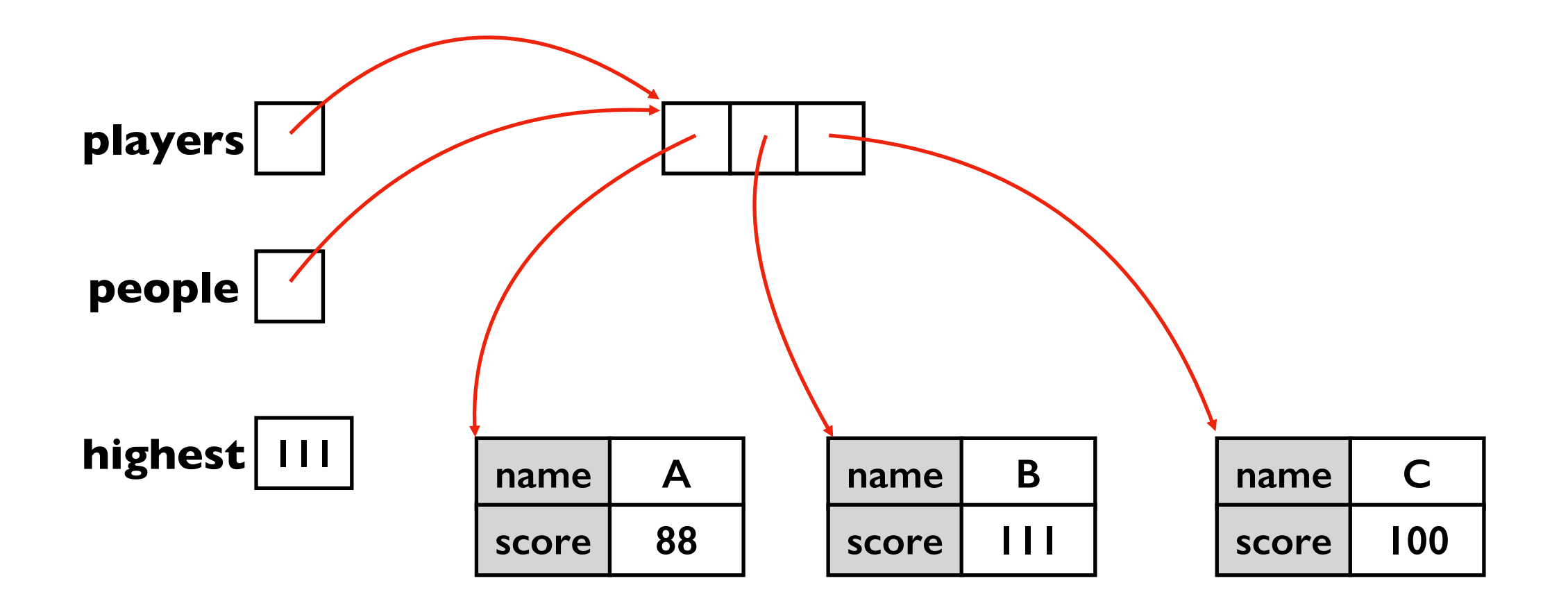

```
def max_score(people):
 highest = None
  for p in people:
    if highest == None or p["score"] > highest:
      highest = p['score'']return highest
```

```
players = …
m = max_score(players)
```
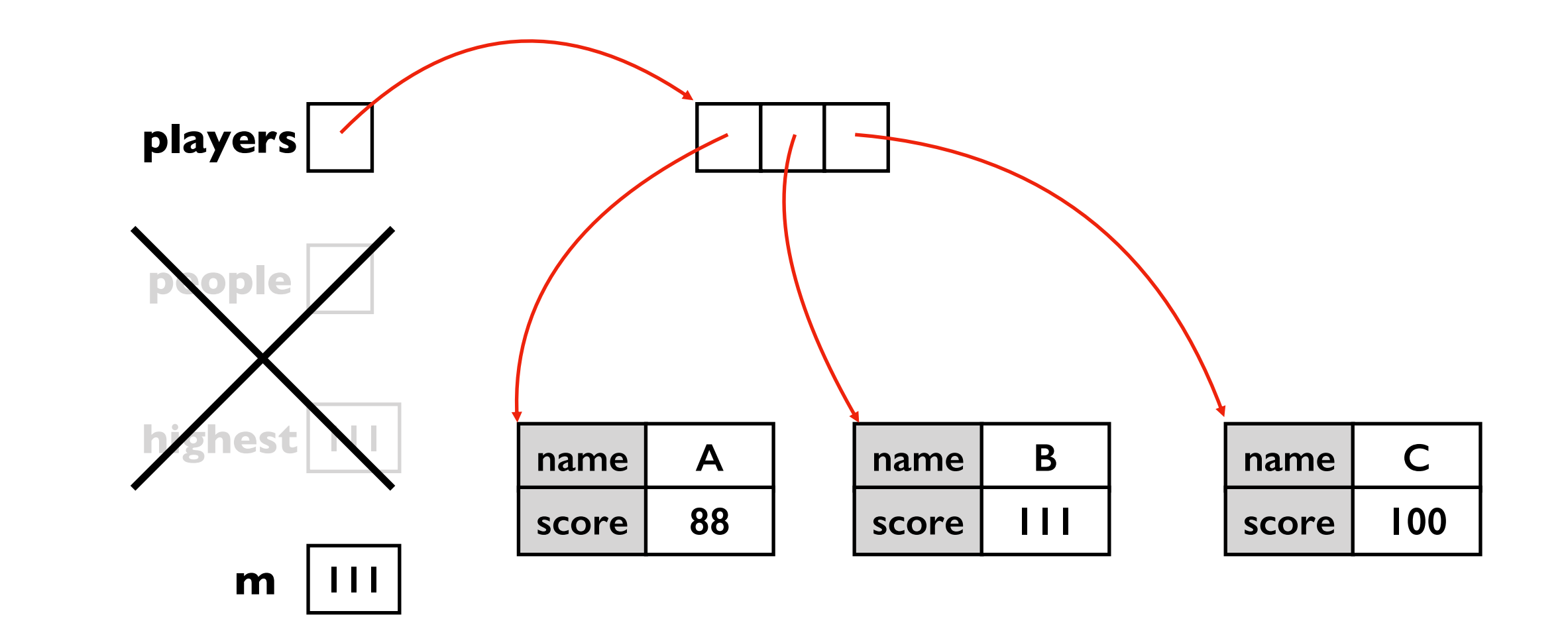

```
players = [
 {"name":"A", "score":88},
  {"name":"B", "score":111},
 {"name":"C", "score":100}
]
```
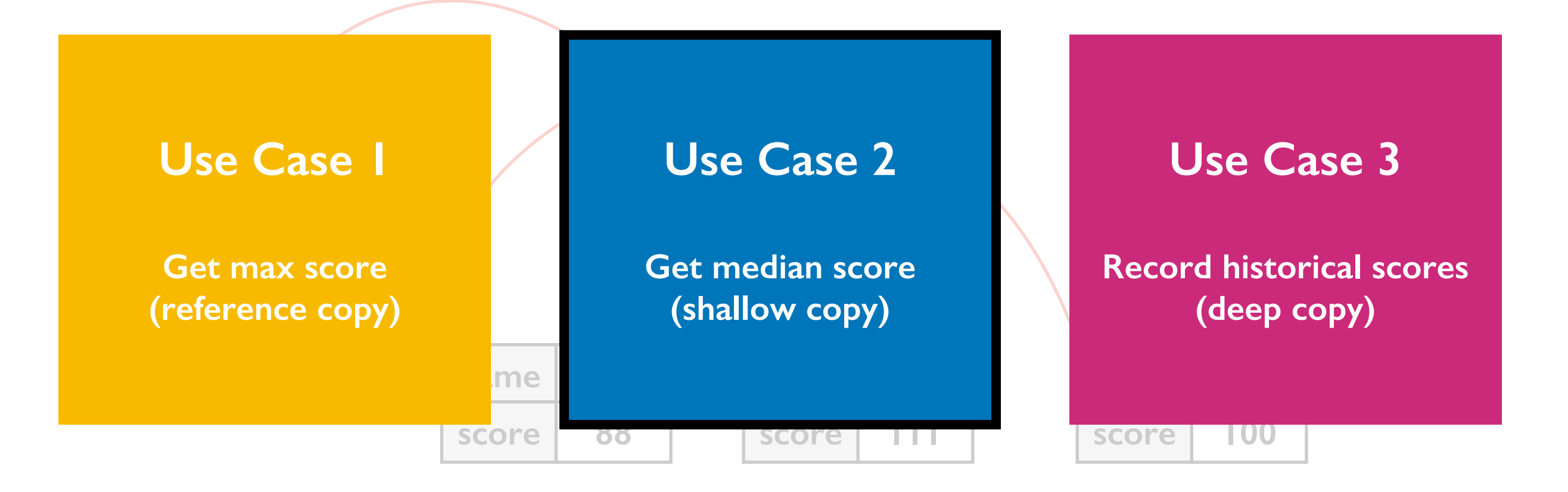

```
def median_score(people):
  people = copy.copy(people)
 people.sort(...)
  # TODO: return score for middle of people
players = …
```

```
m = median_score(players)
```
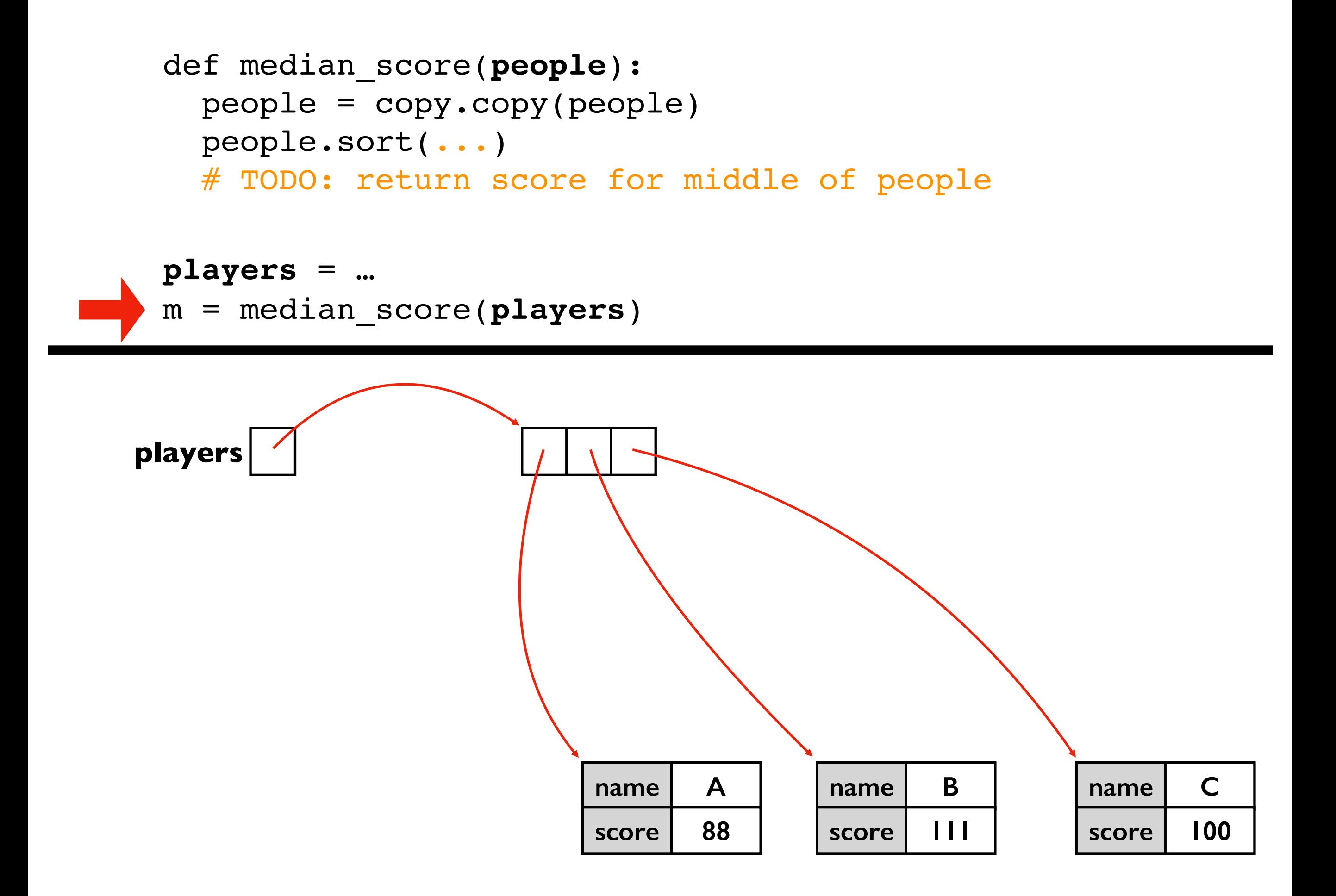

```
def median_score(people):
  people = copy.copy(people)
 people.sort(...)
  # TODO: return score for middle of people
```
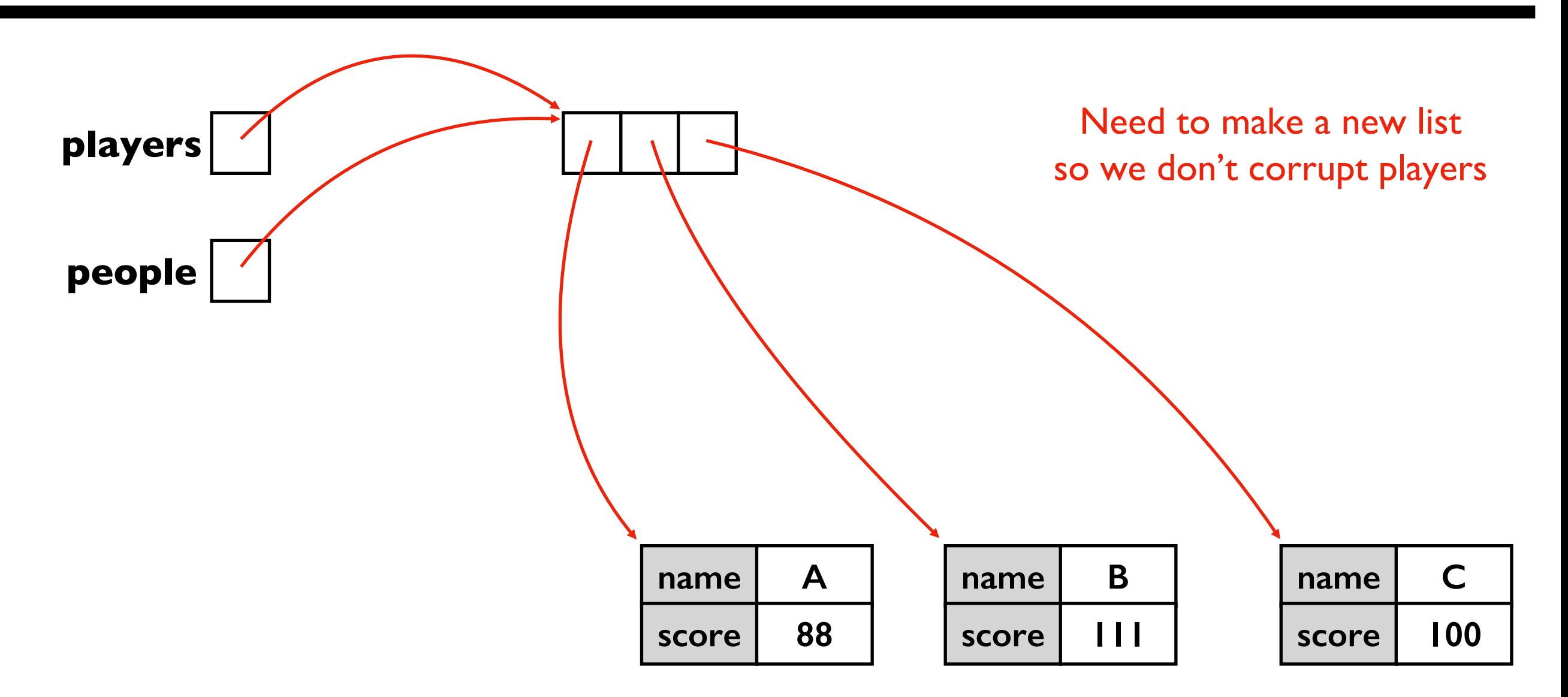

```
def median_score(people):
  people = copy.copy(people)
  people.sort(...)
  # TODO: return score for middle of people
```
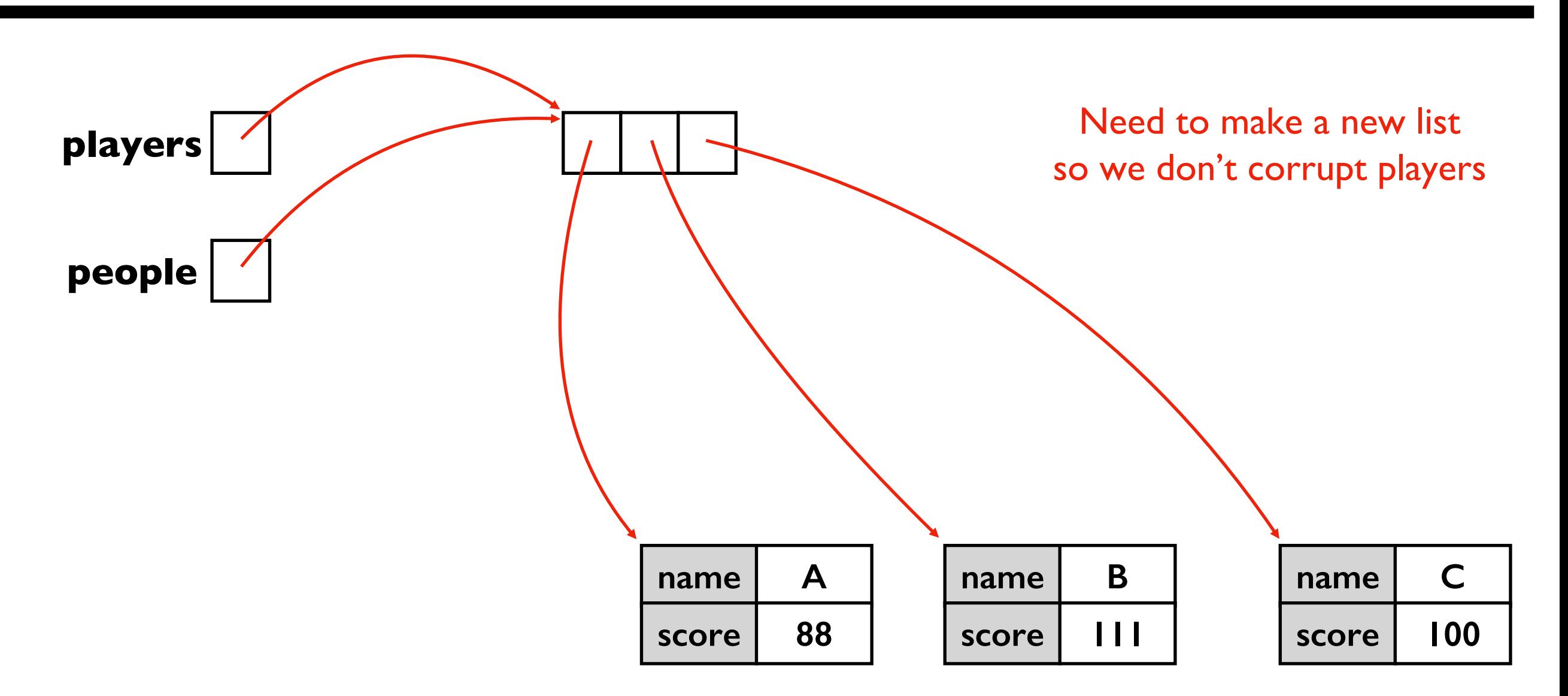

```
def median_score(people):
  people = copy.copy(people)
  people.sort(...)
  # TODO: return score for middle of people
```
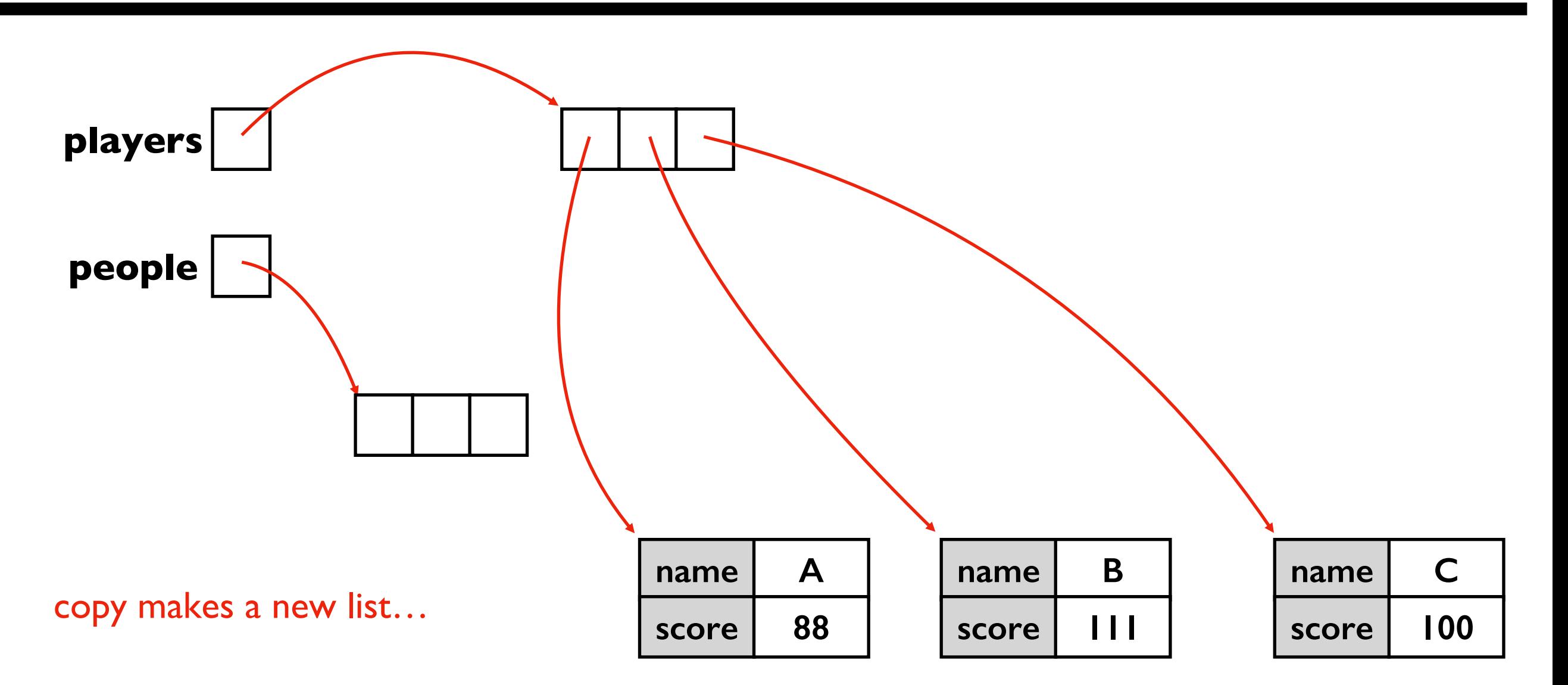

```
def median_score(people):
  people = copy.copy(people)
  people.sort(...)
  # TODO: return score for middle of people
```
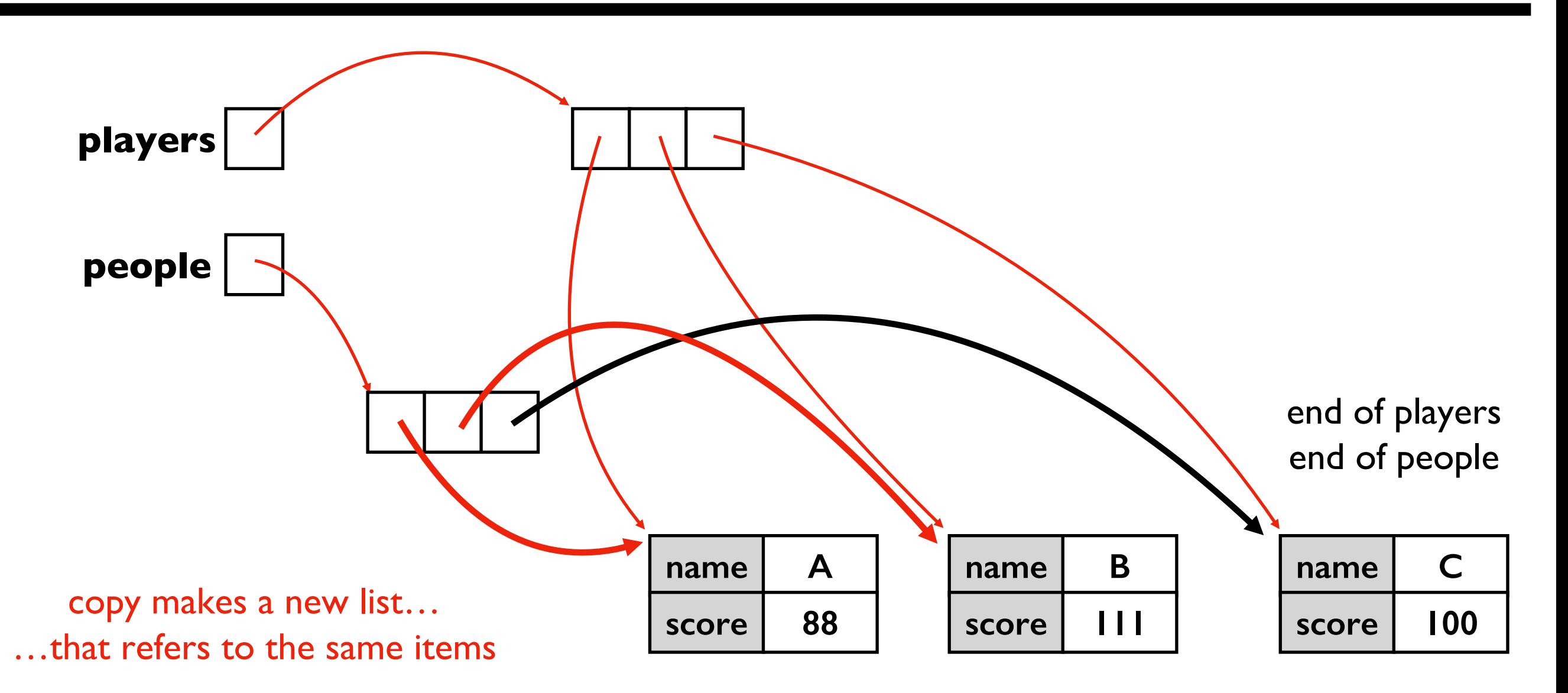

```
def median_score(people):
  people = copy.copy(people)
 people.sort(...)
  # TODO: return score for middle of people
```
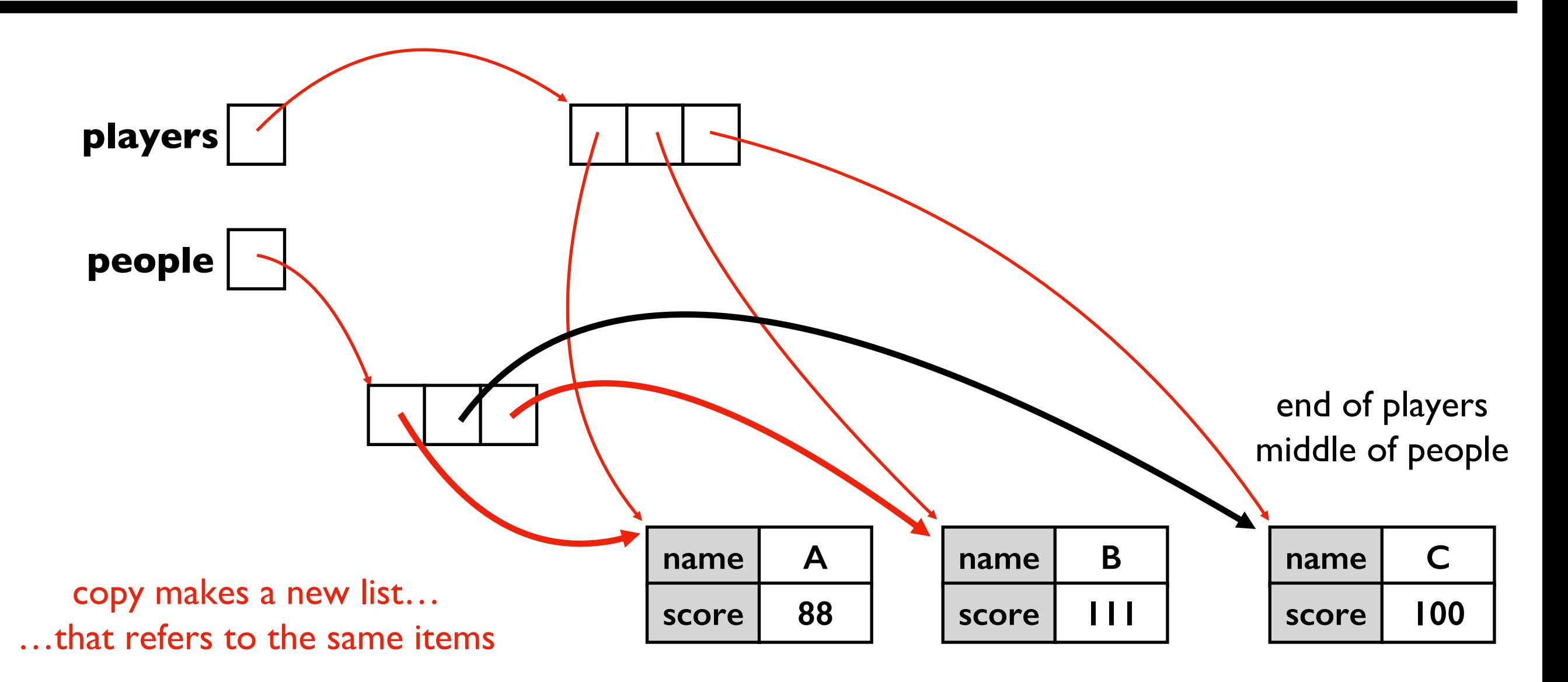

```
def median_score(people):
  people = copy.copy(people)
 people.sort(...)
  # TODO: return score for middle of people
```
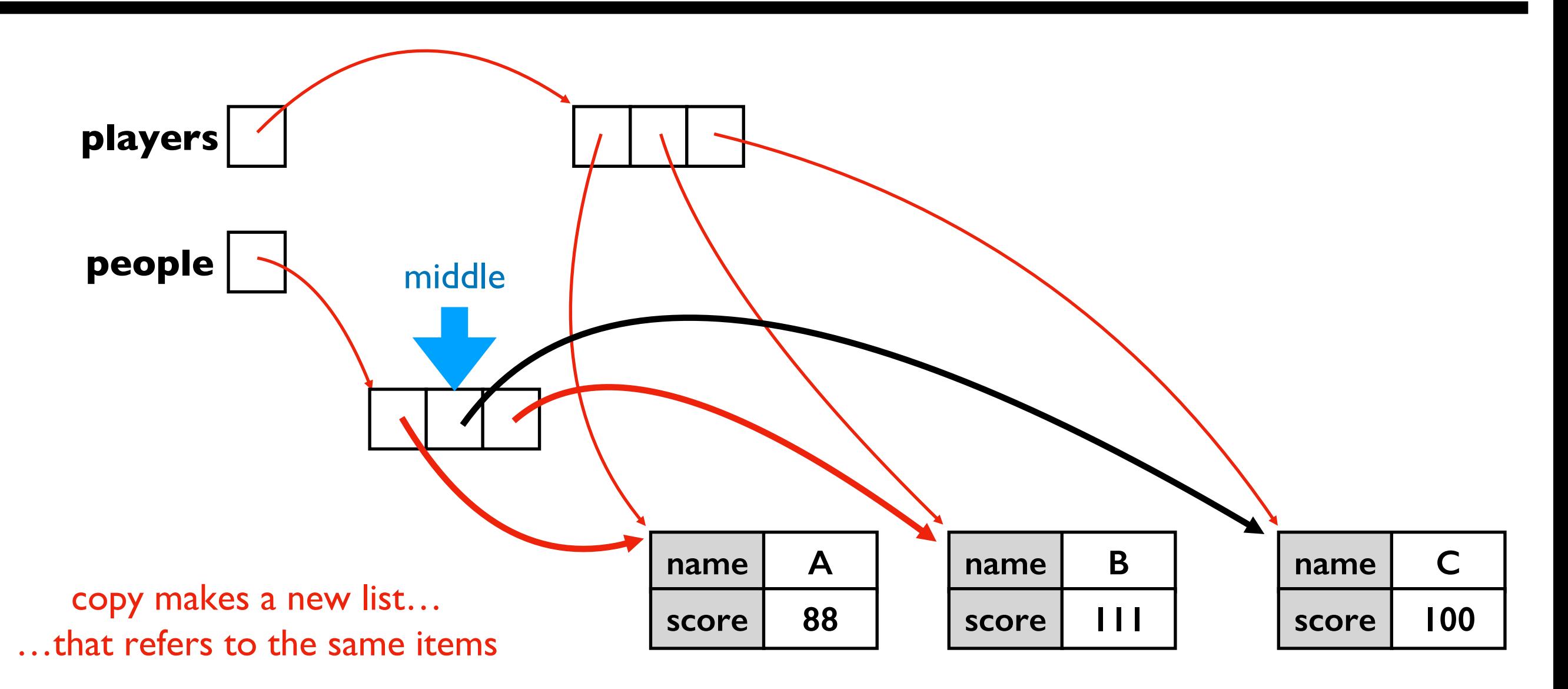

```
players = [
 {"name":"A", "score":88},
  {"name":"B", "score":111},
 {"name":"C", "score":100}
]
```
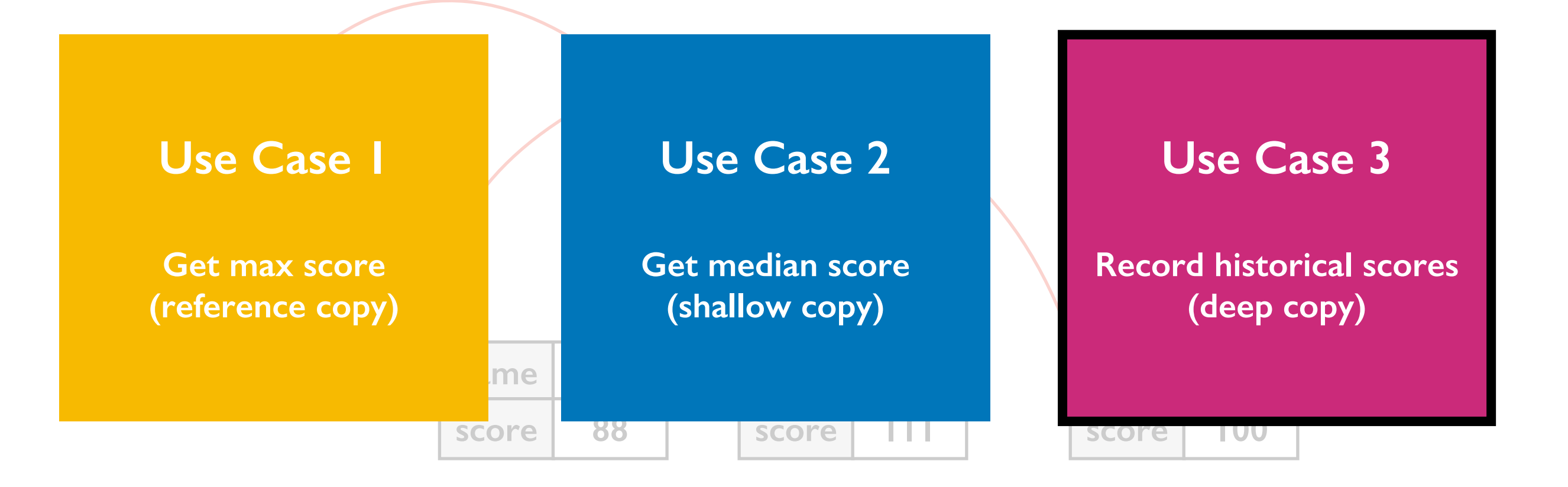

```
players = …
players_before = copy.deepcopy(players)
```

```
# make changes to players
players[0]["score"] += 10
```

```
print("score change:",
      players[0]["score"] - players_before[0]["score"])
```

```
players = …
players_before = copy.deepcopy(players)
```

```
# make changes to players
players[0]["score"] += 10
```

```
print("score change:",
      players[0]["score"] - players_before[0]["score"])
```
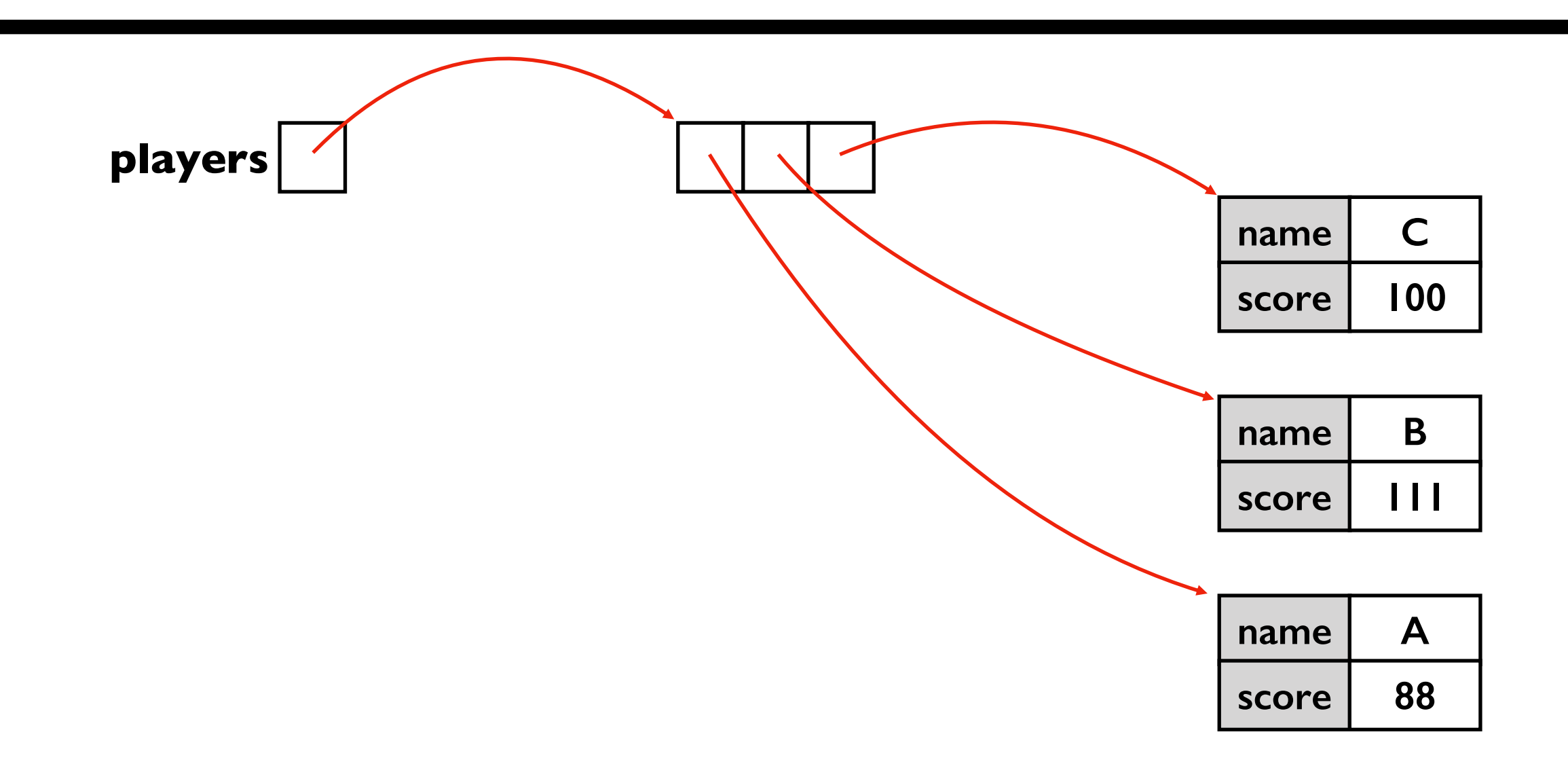

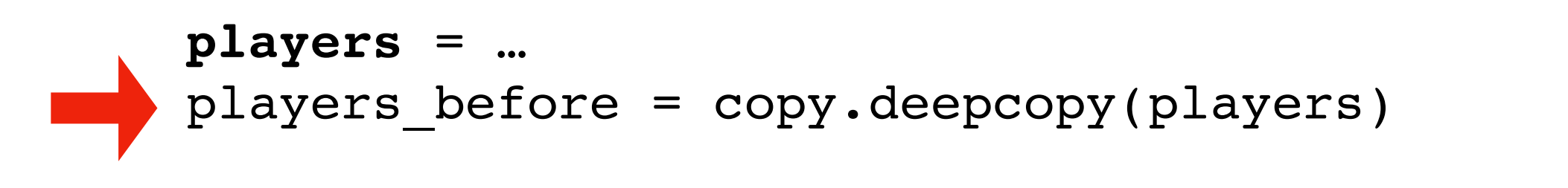

```
# make changes to players
players[0]["score"] += 10
```

```
print("score change:",
      players[0]["score"] - players_before[0]["score"])
```
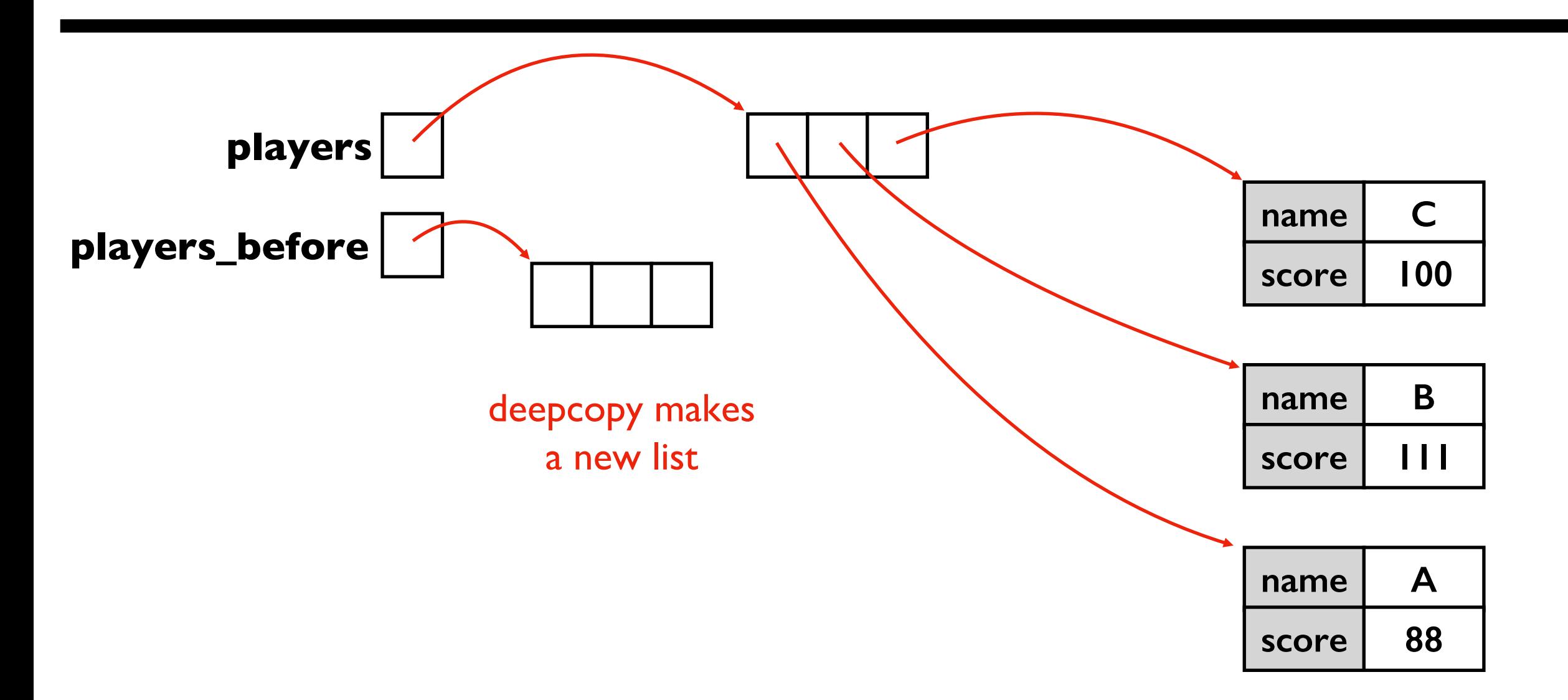

```
players = …
players_before = copy.deepcopy(players)
# make changes to players
players[0]["score"] += 10
```

```
print("score change:",
      players[0]["score"] - players_before[0]["score"])
```
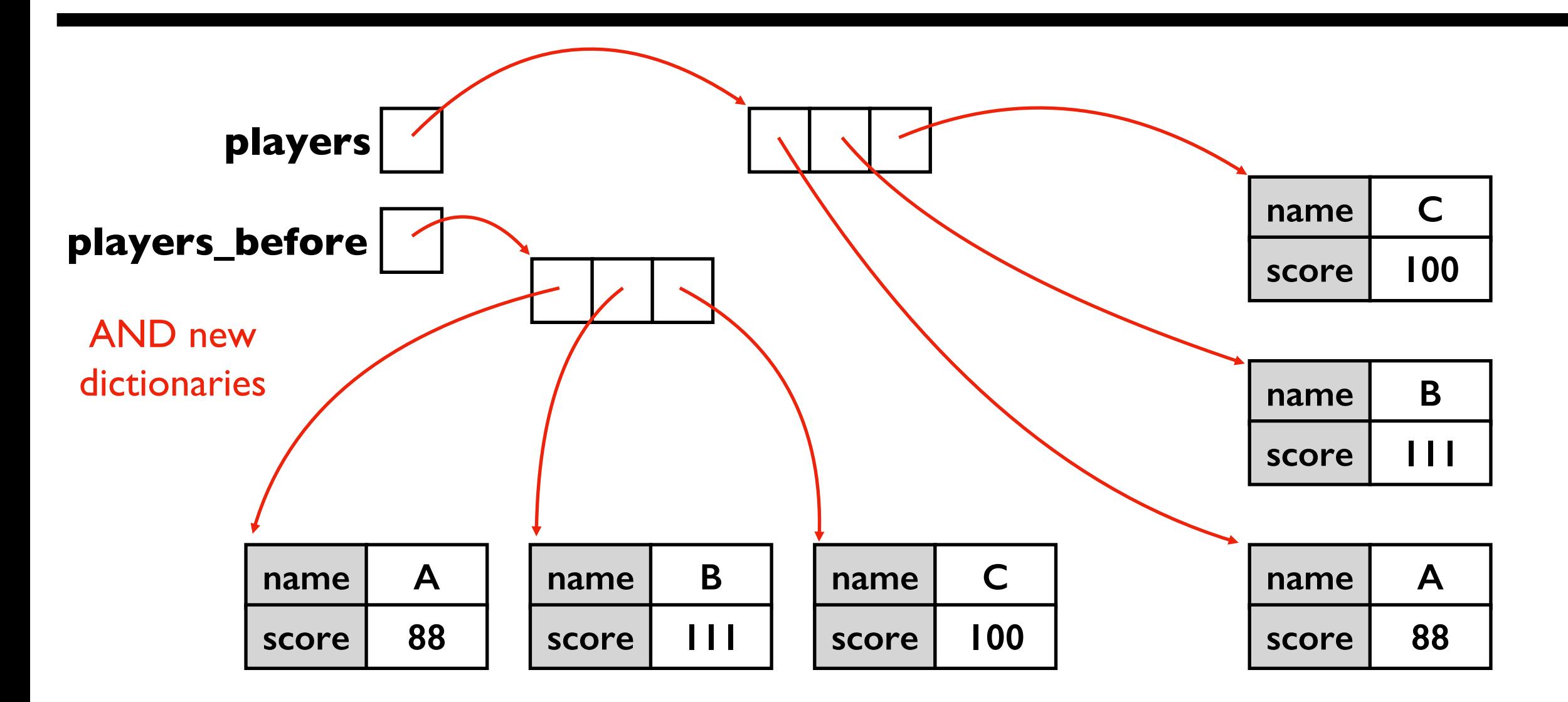

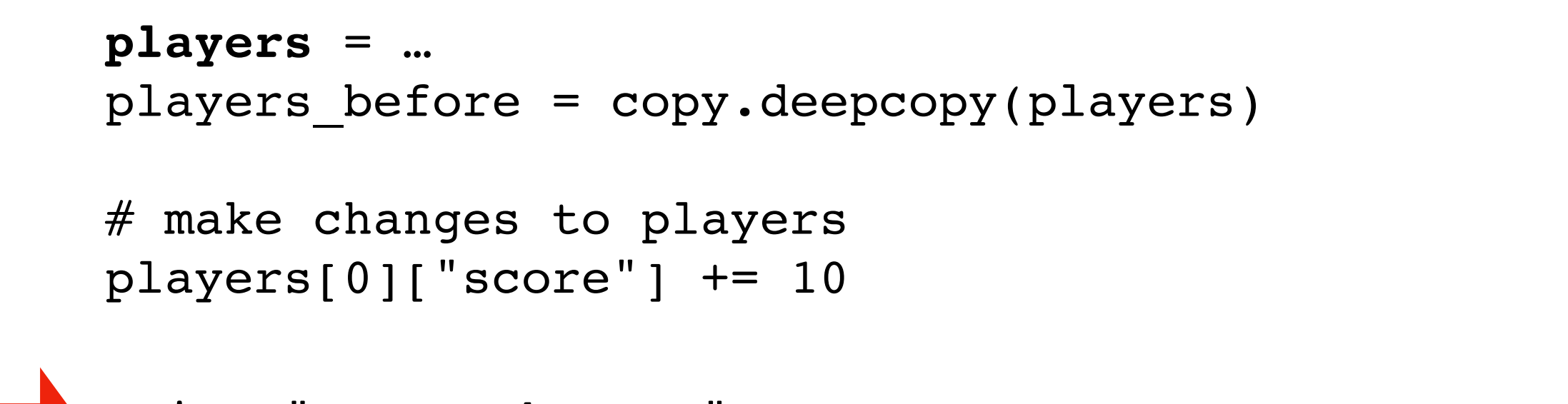

print("score change:", players[0]["score"] - players\_before[0]["score"])

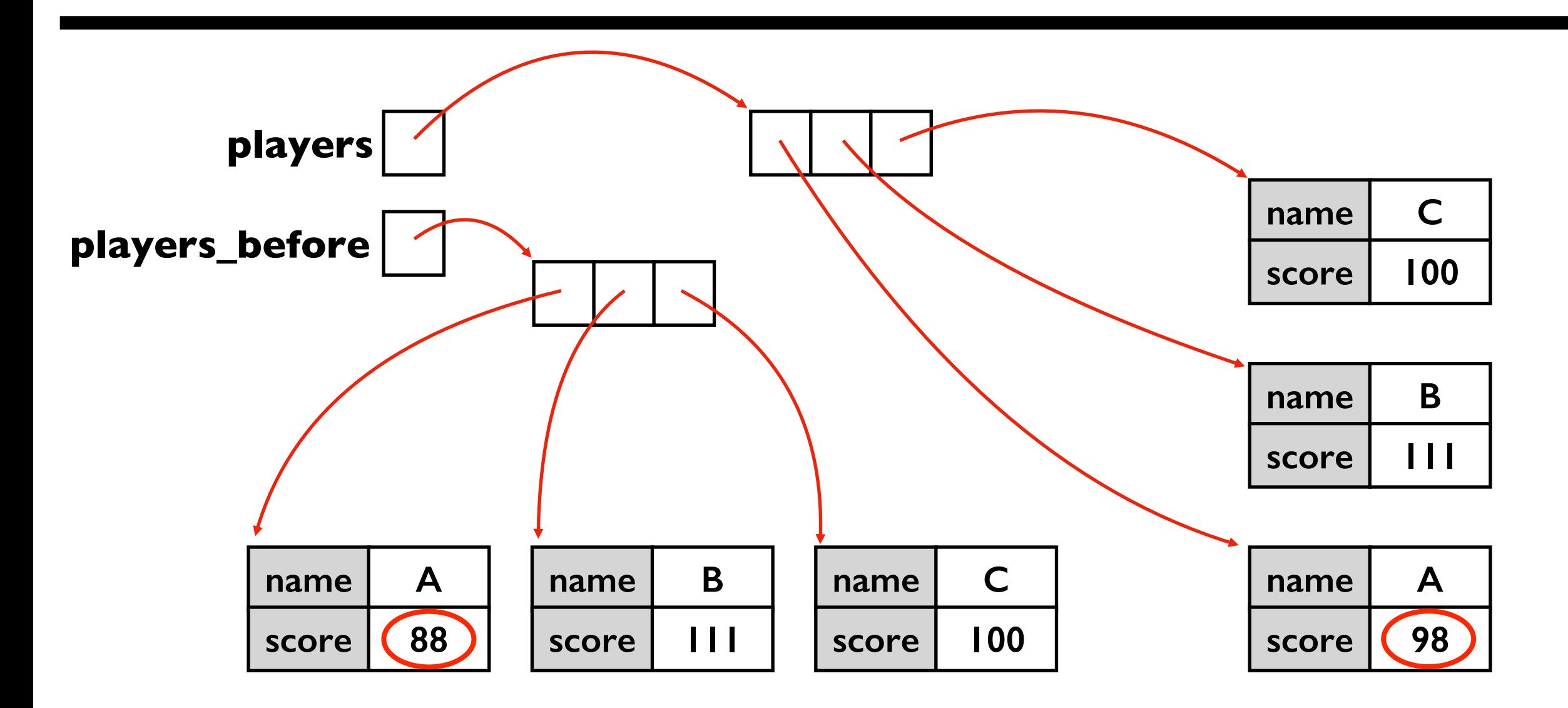

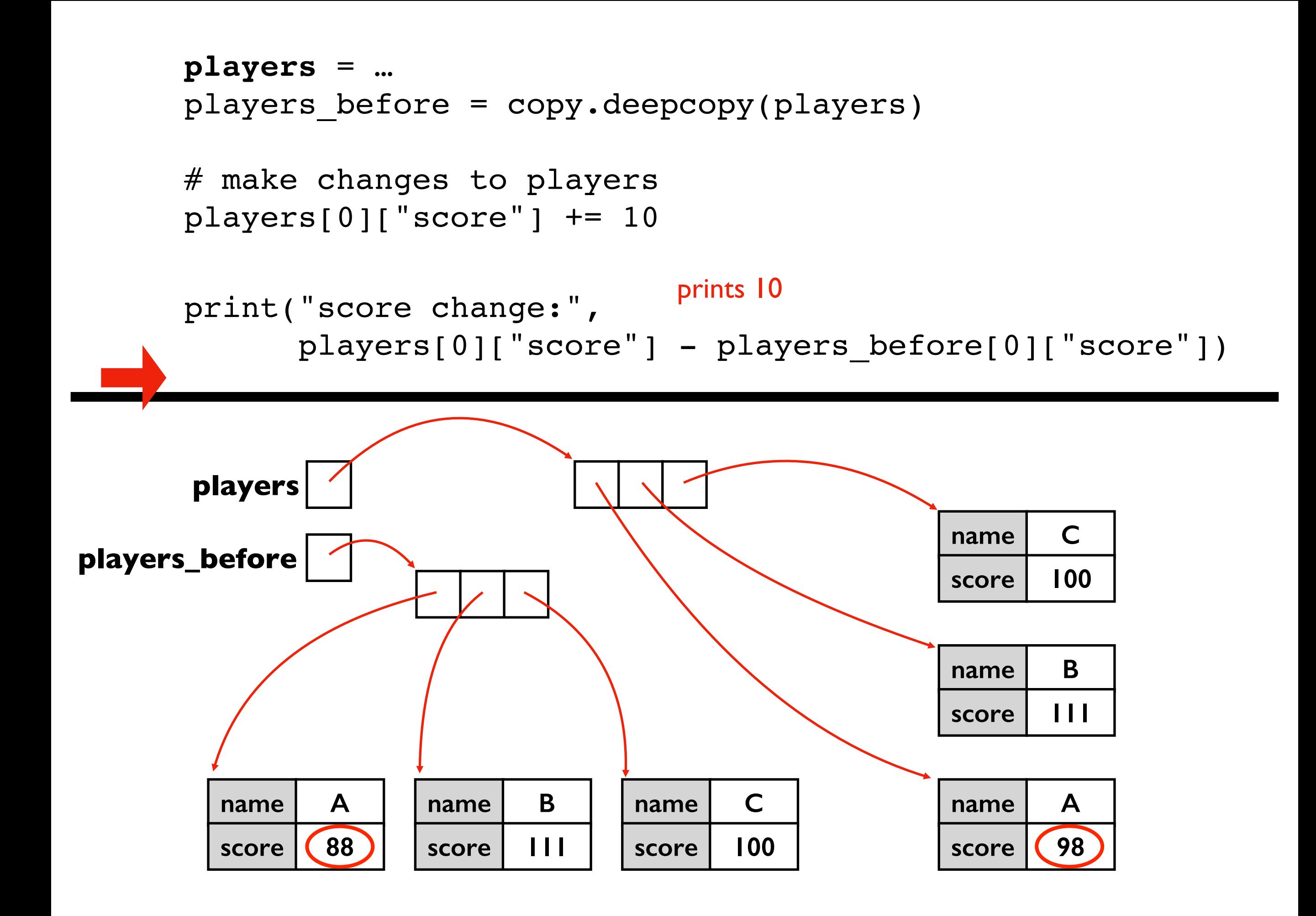

# Today's Outline

Review

More references

### Copying

- reference
- shallow
- deep

### **Worksheet**

### Worksheet Problems 7-11